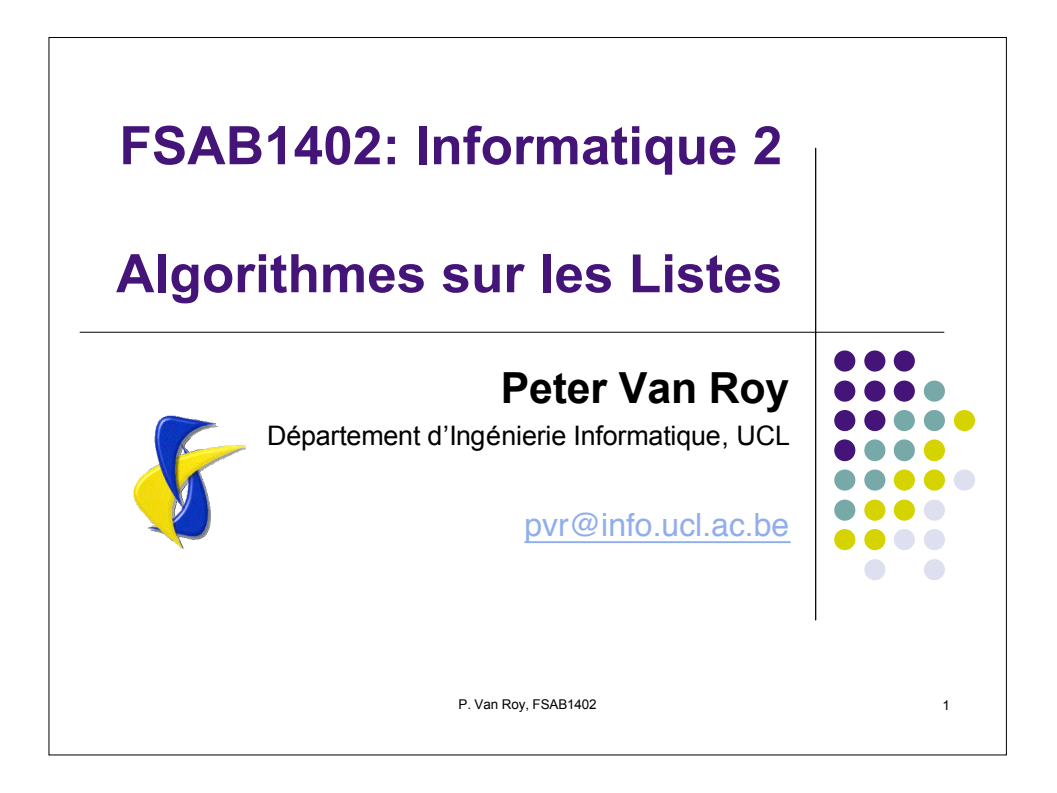

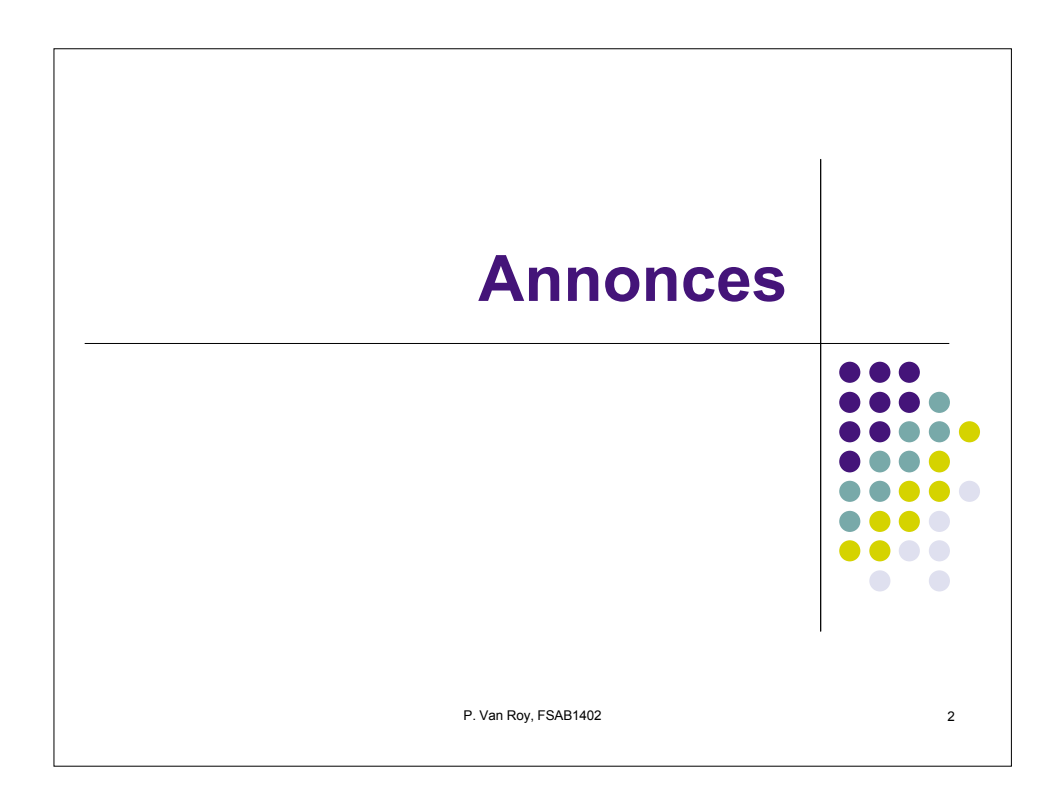

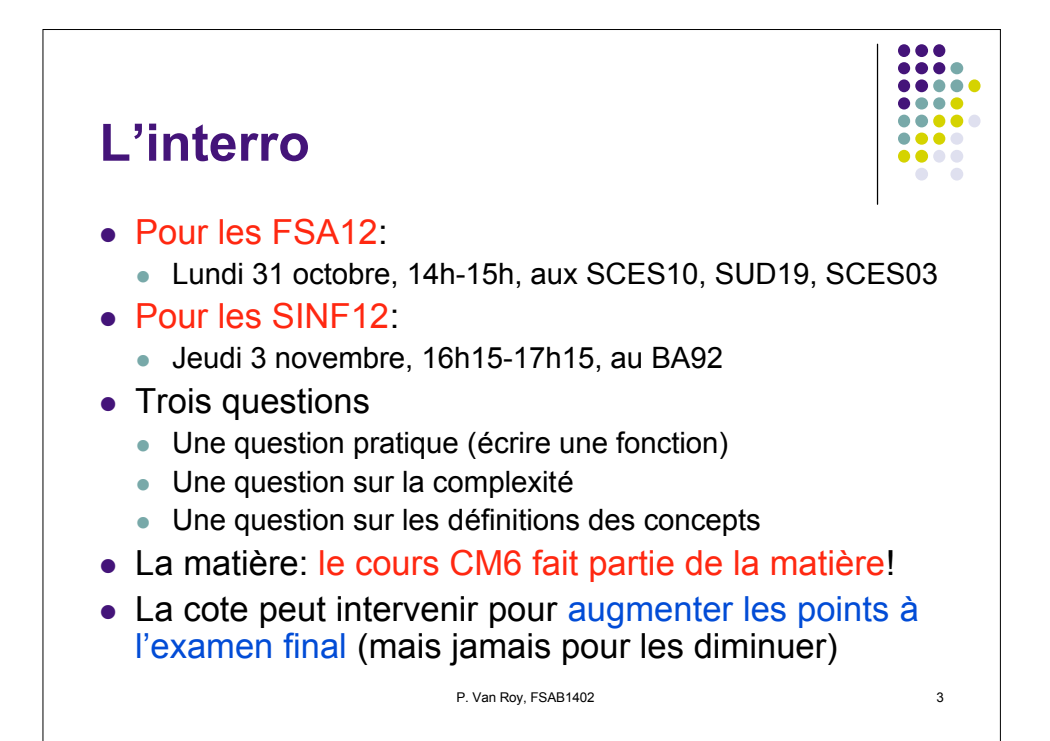

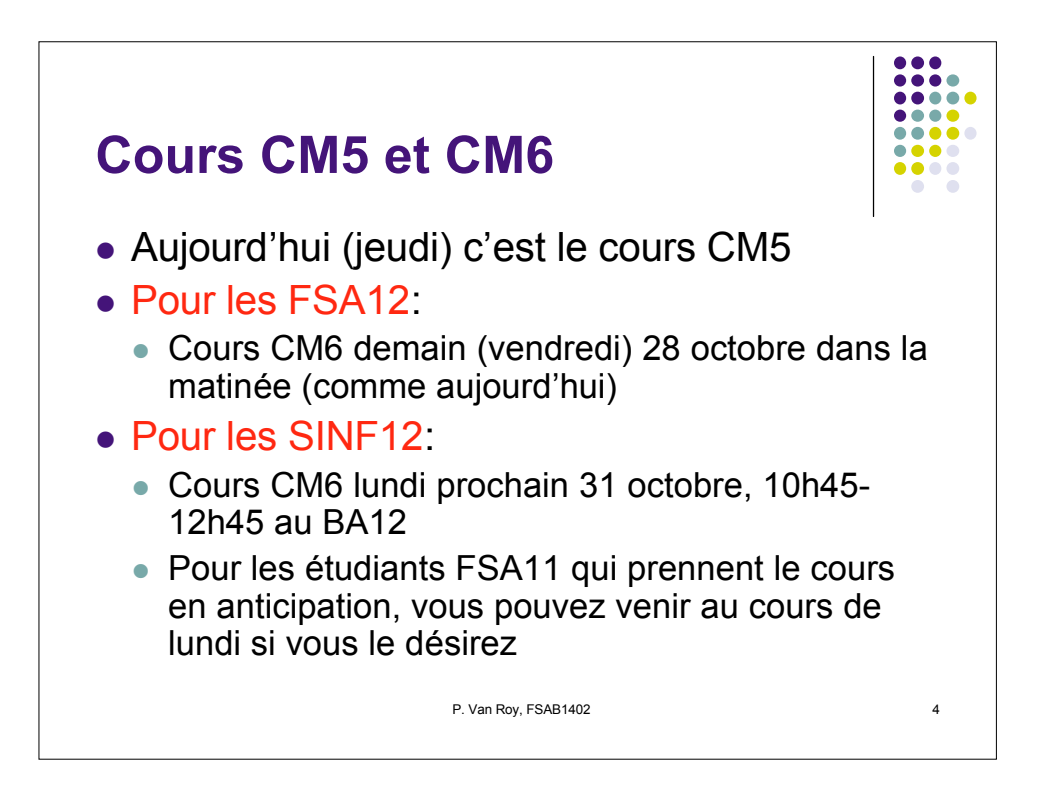

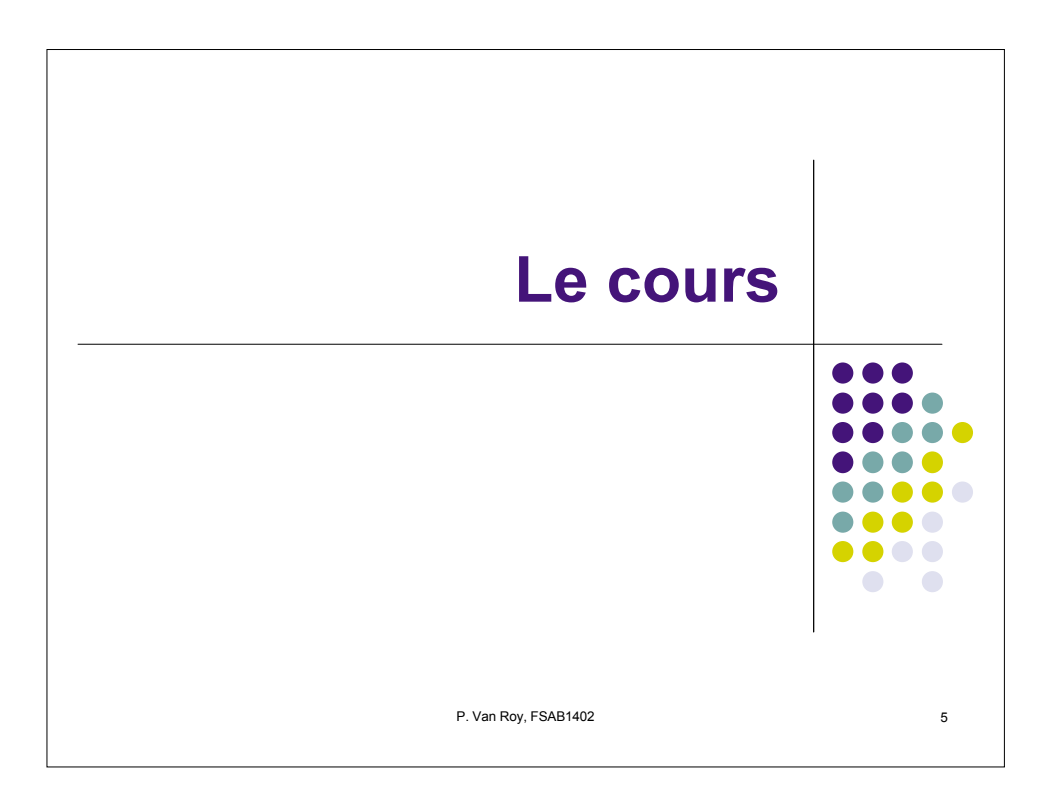

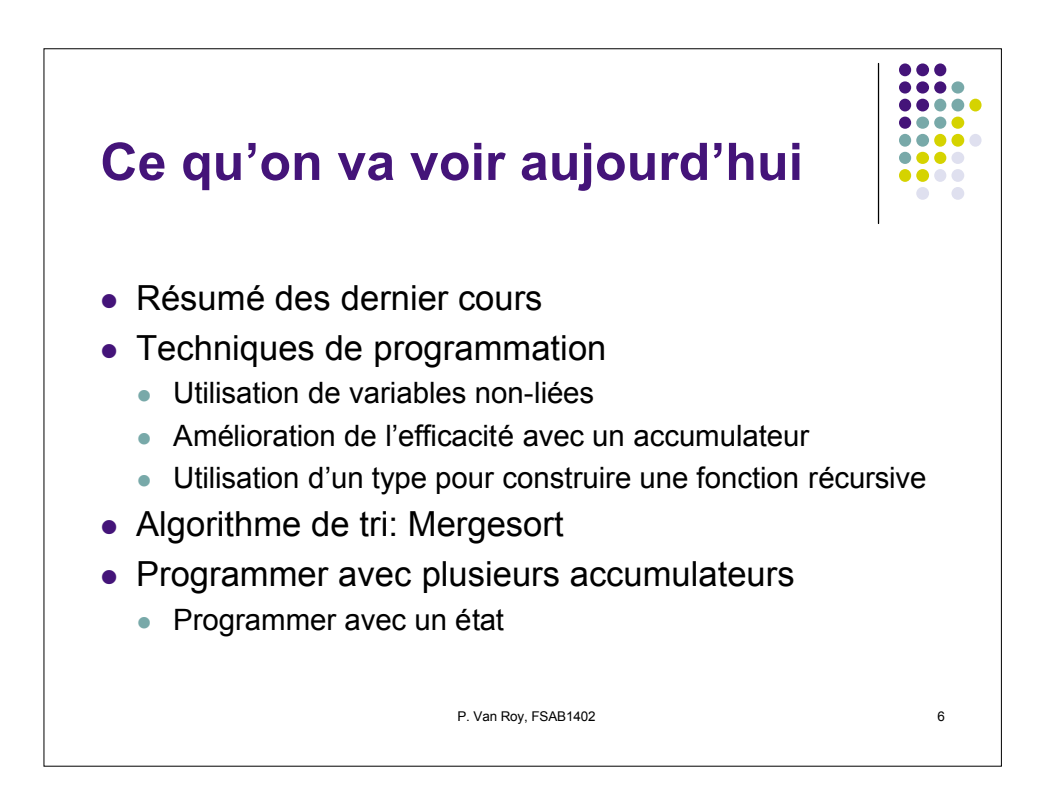

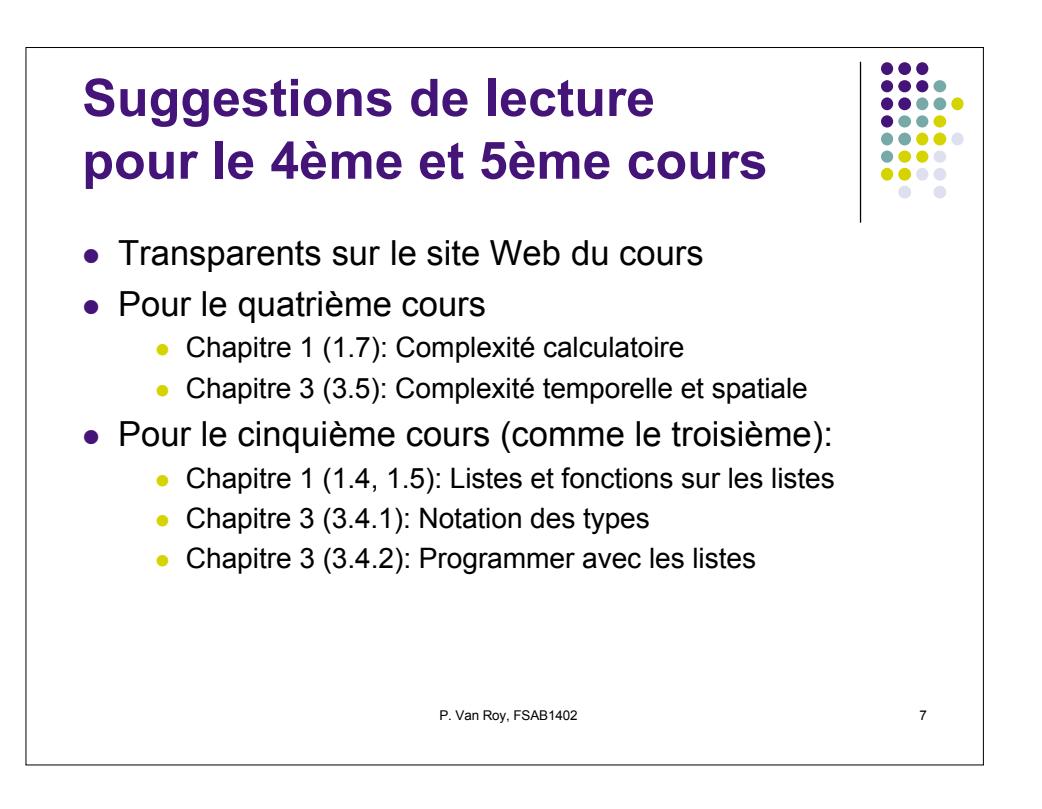

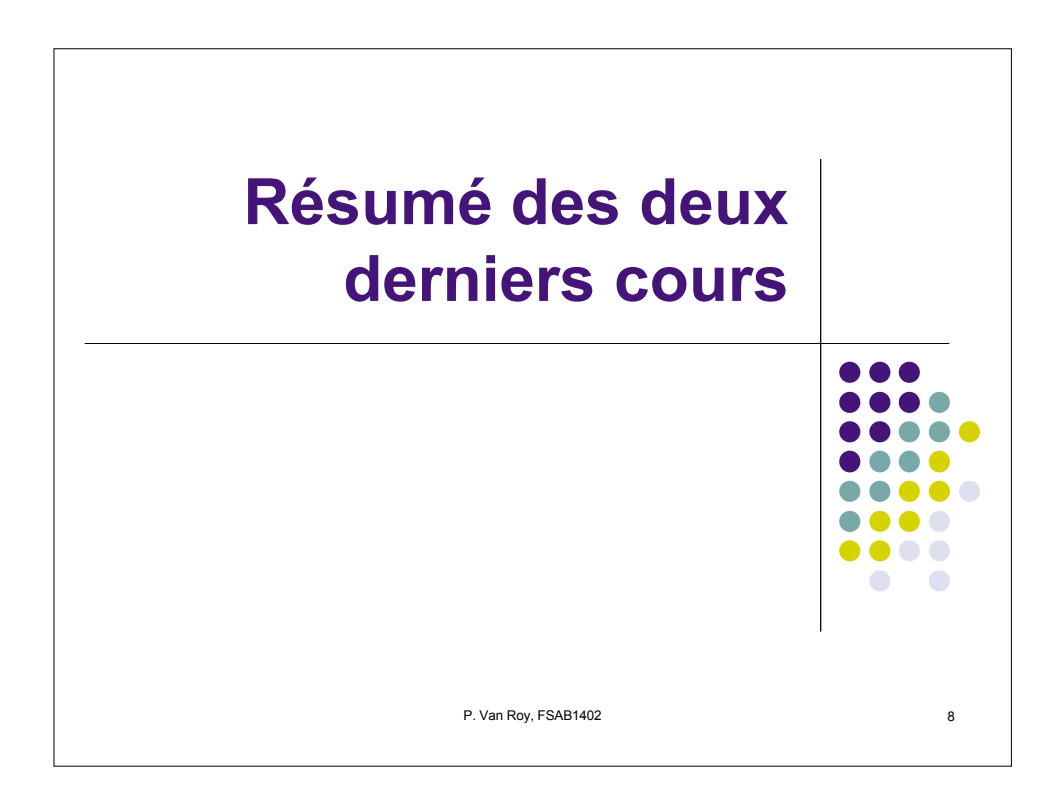

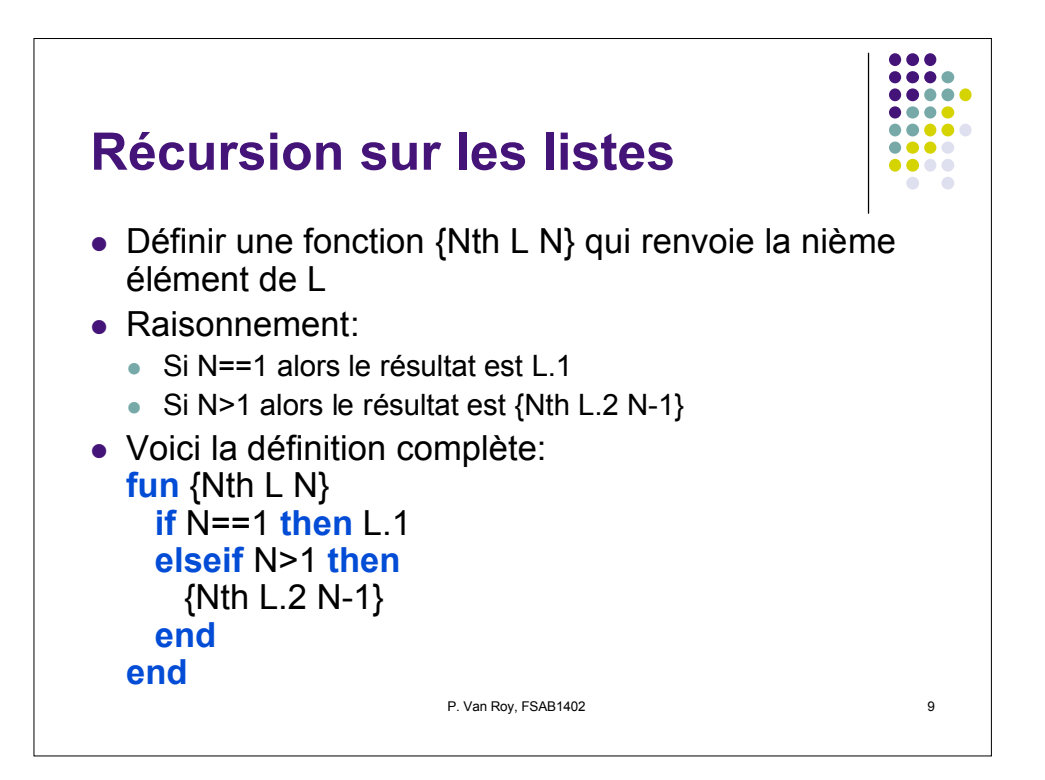

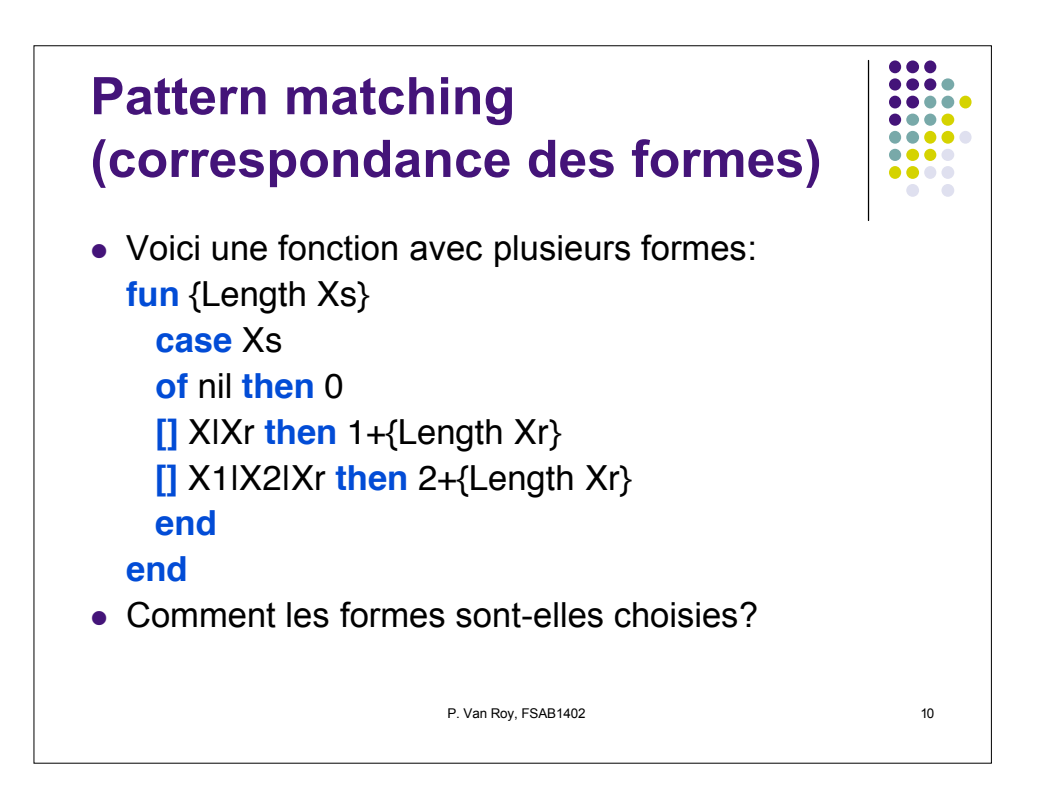

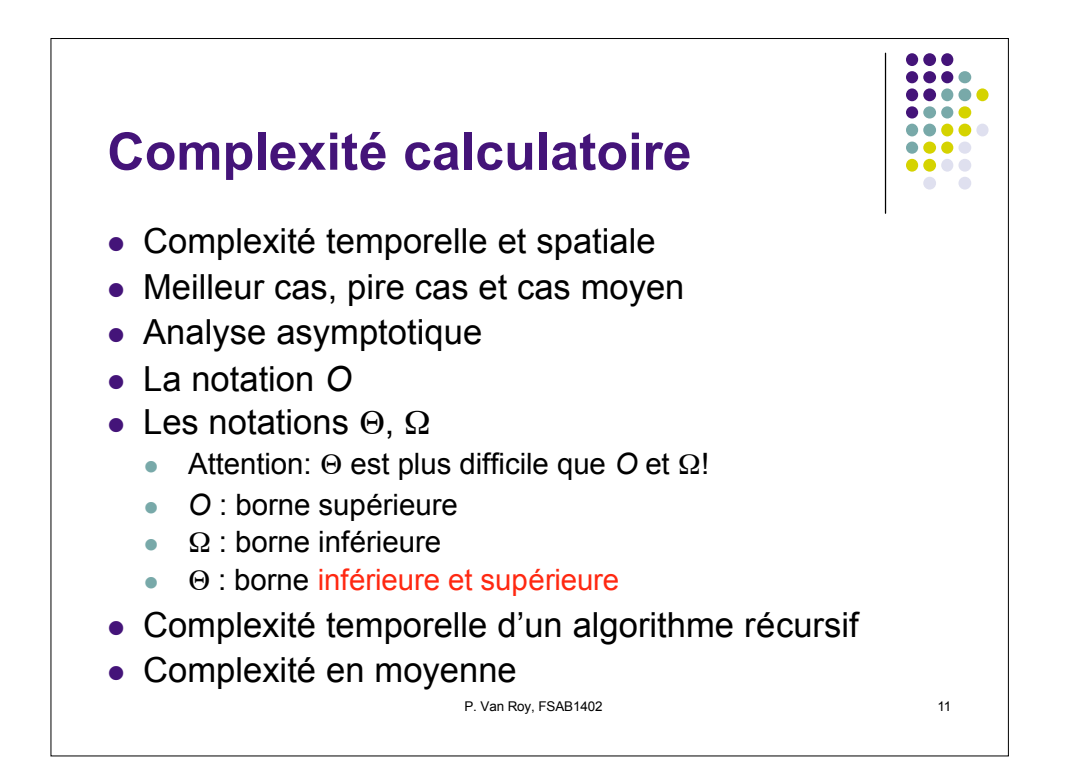

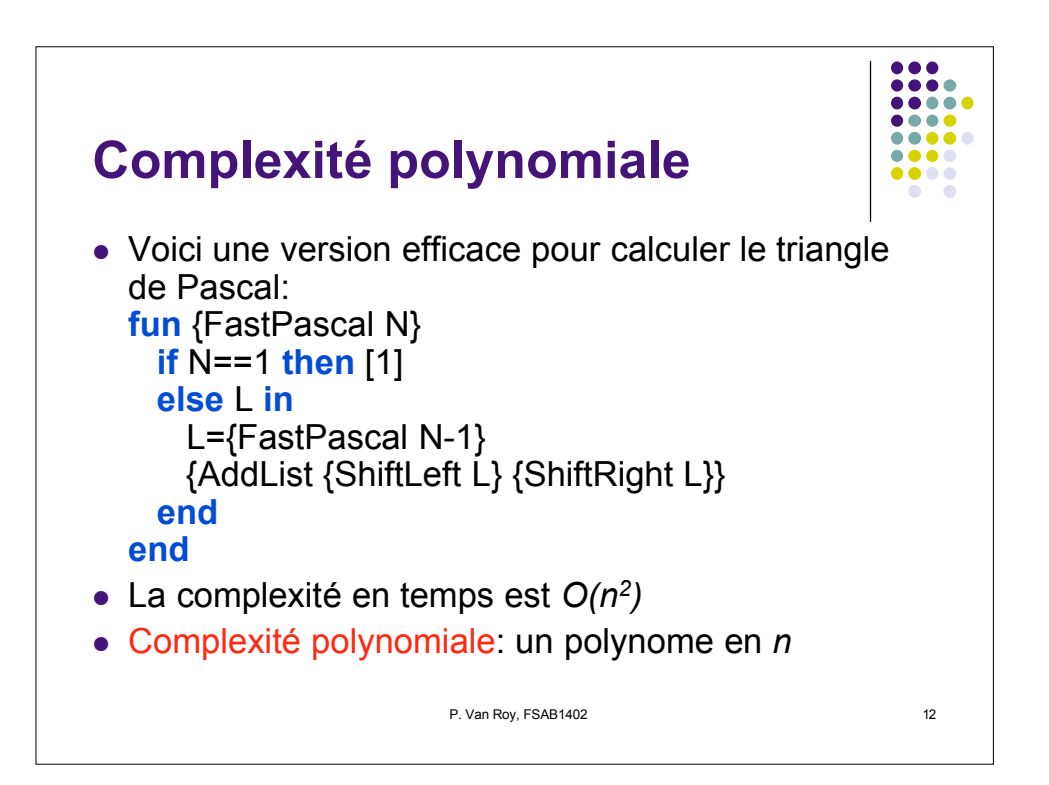

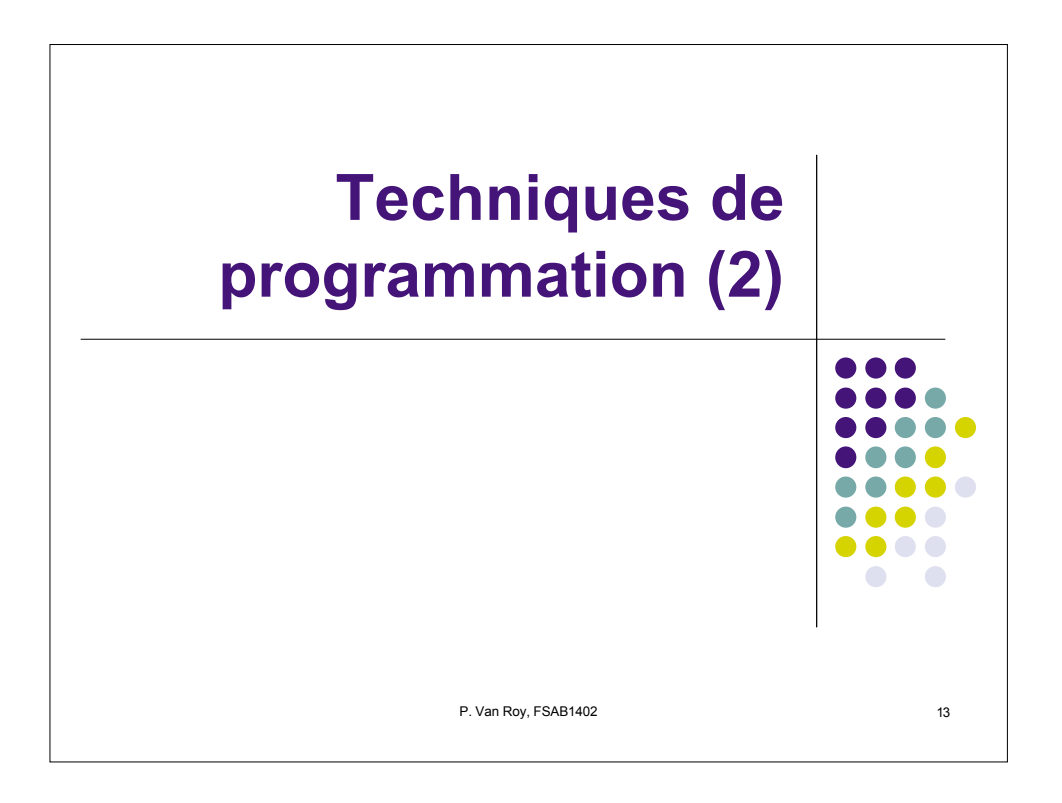

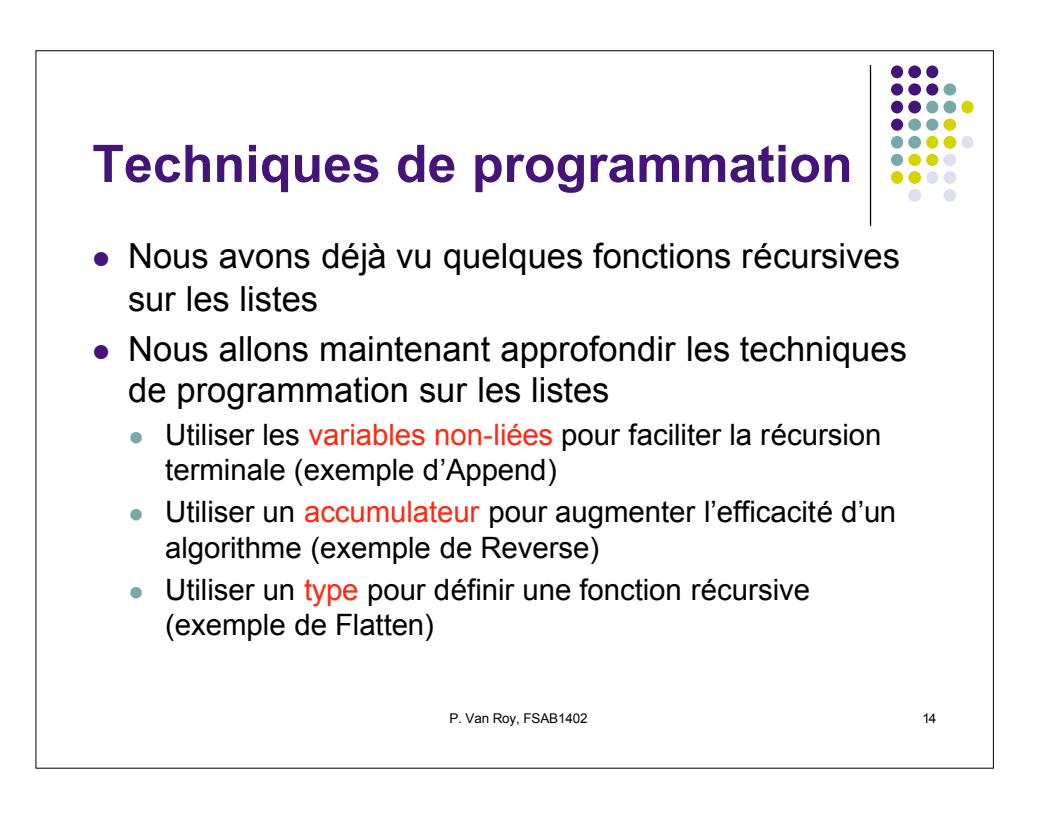

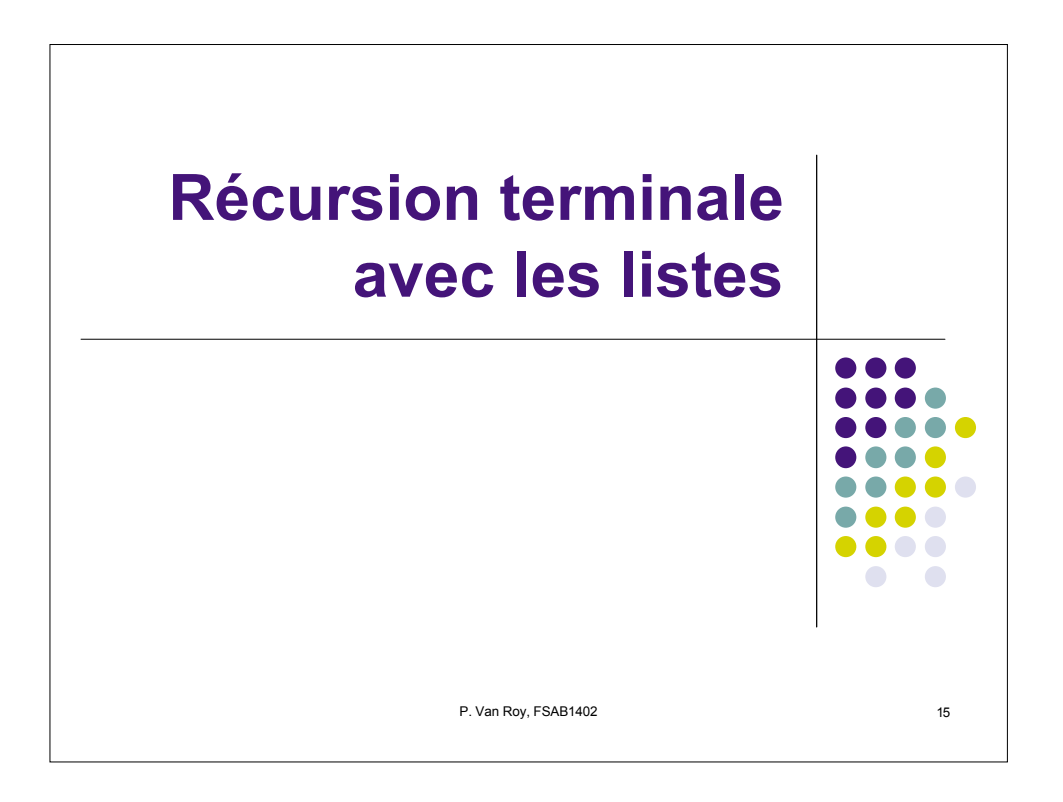

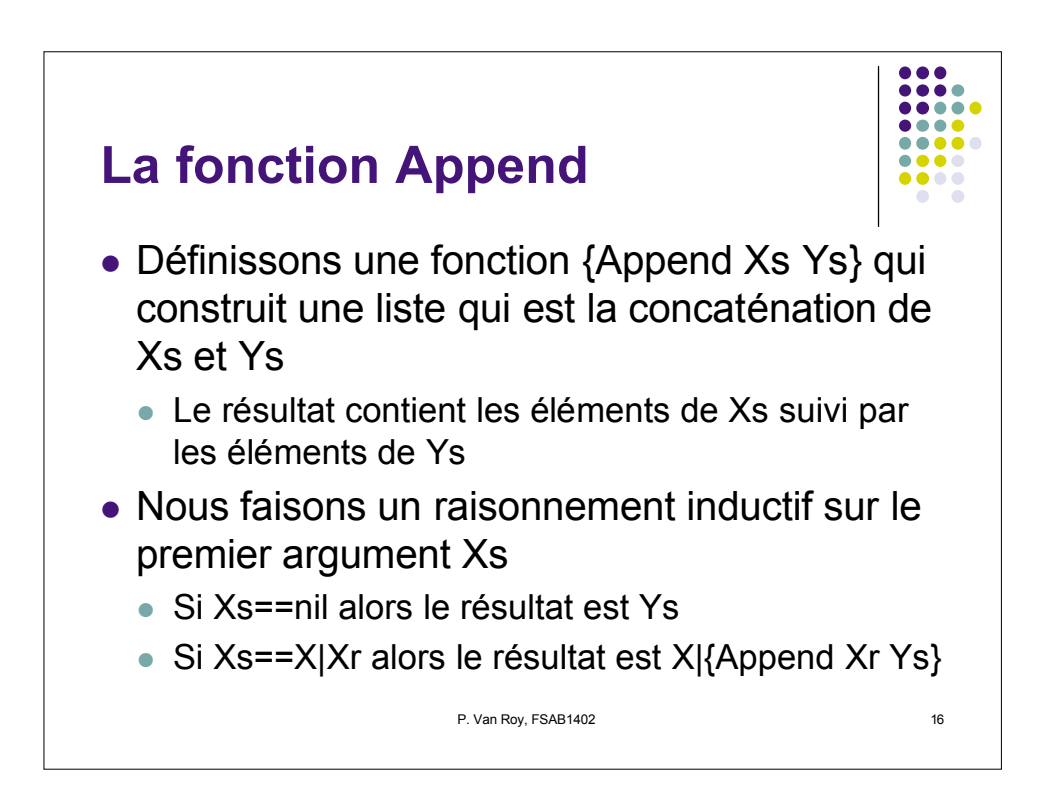

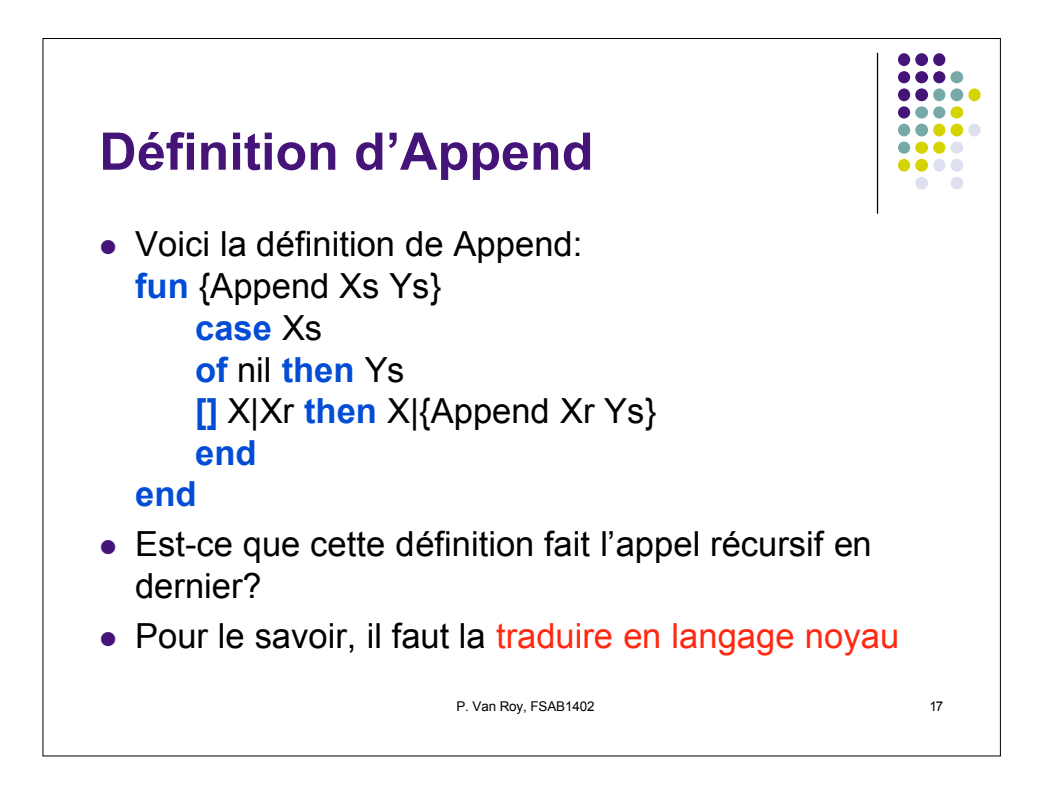

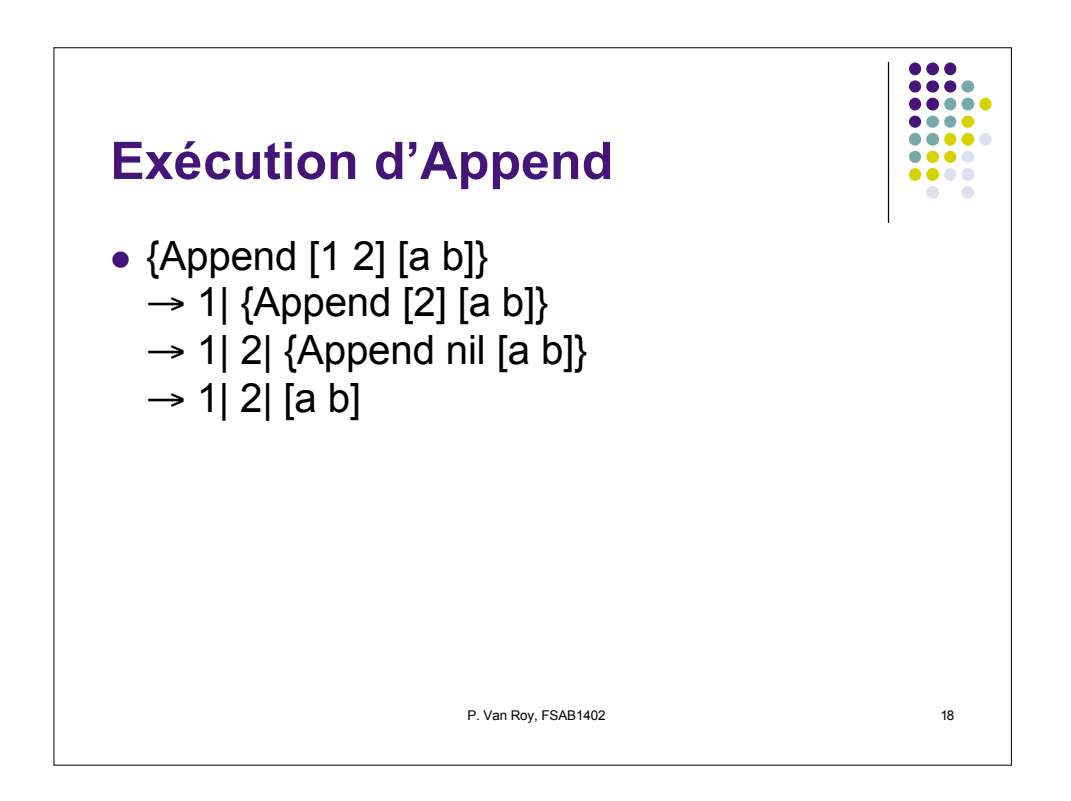

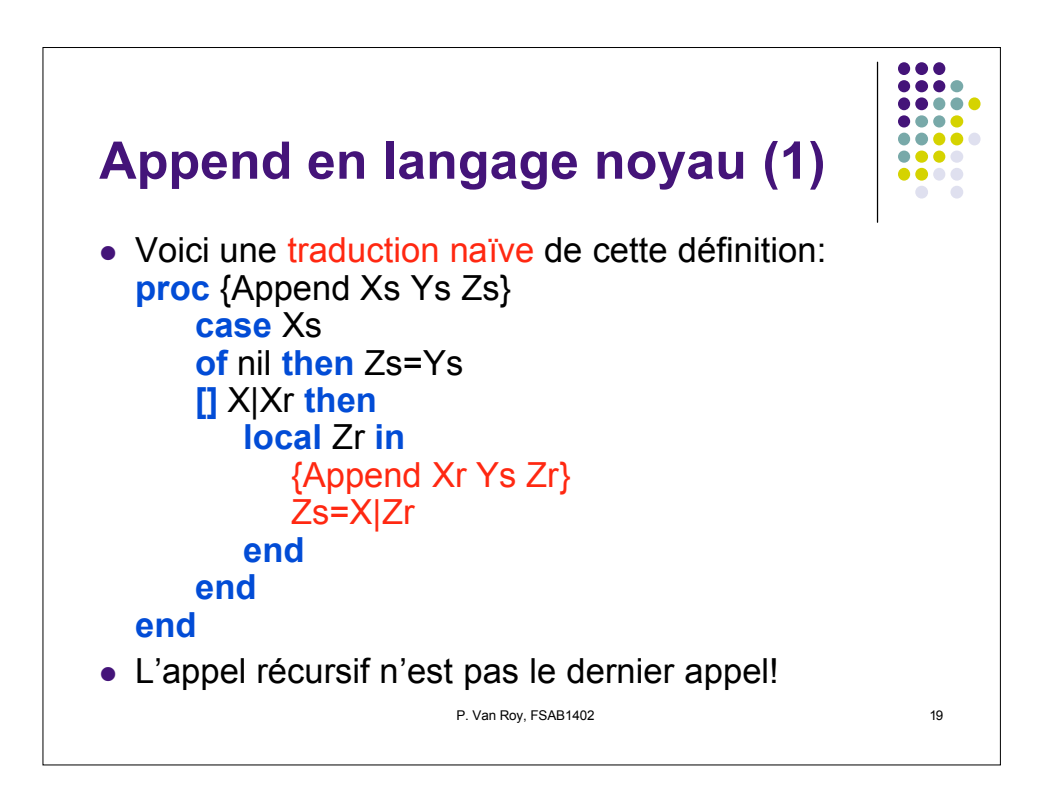

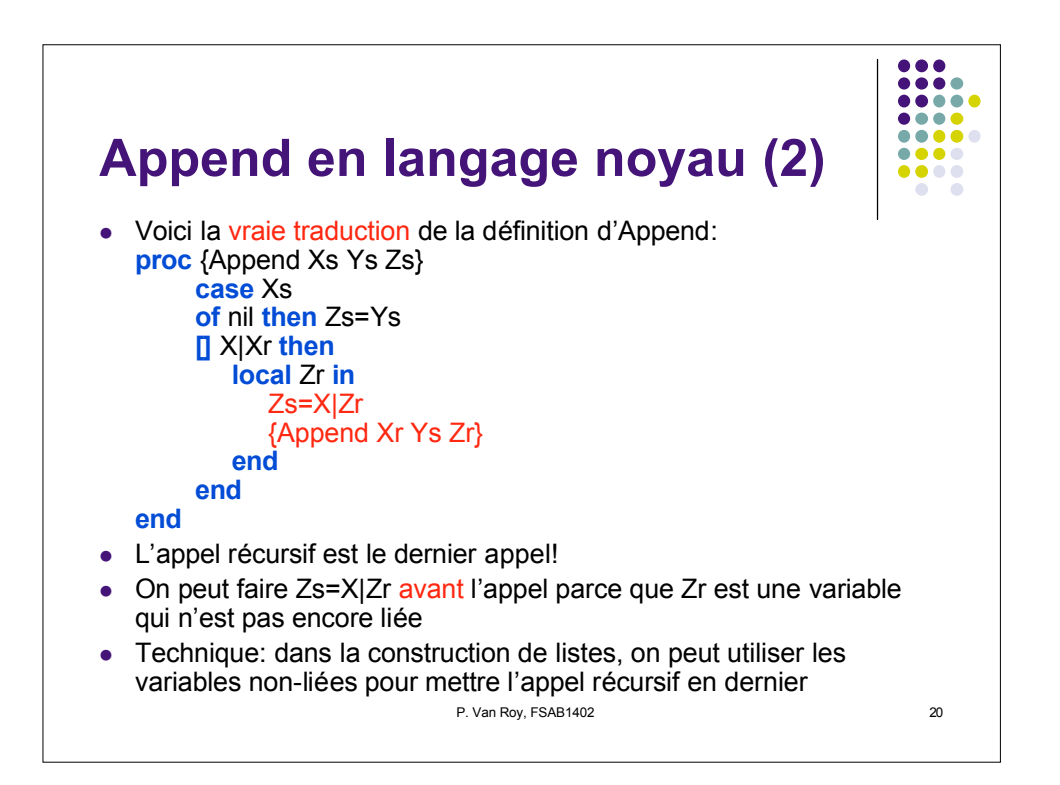

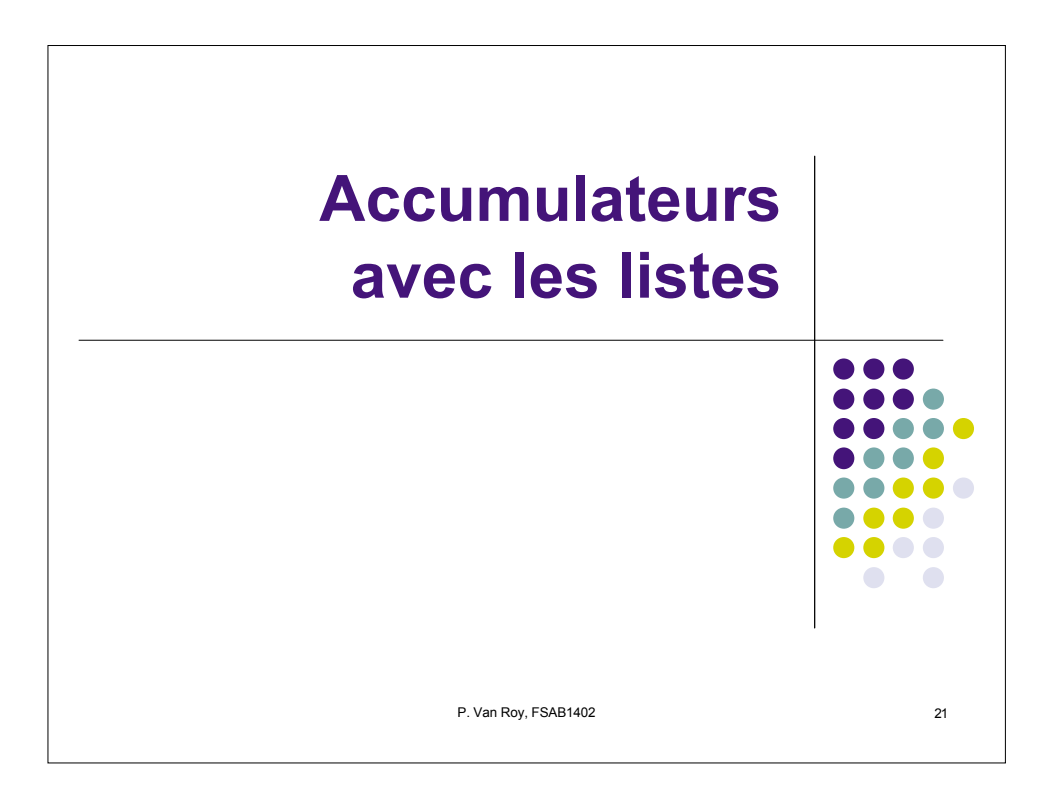

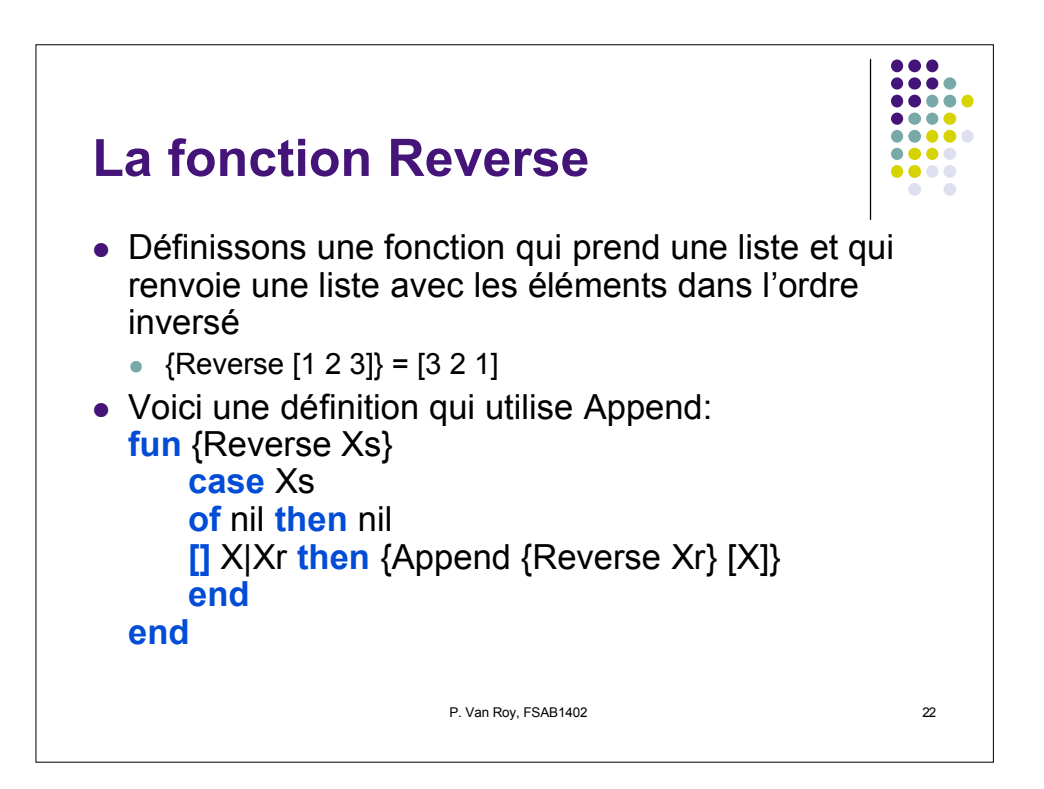

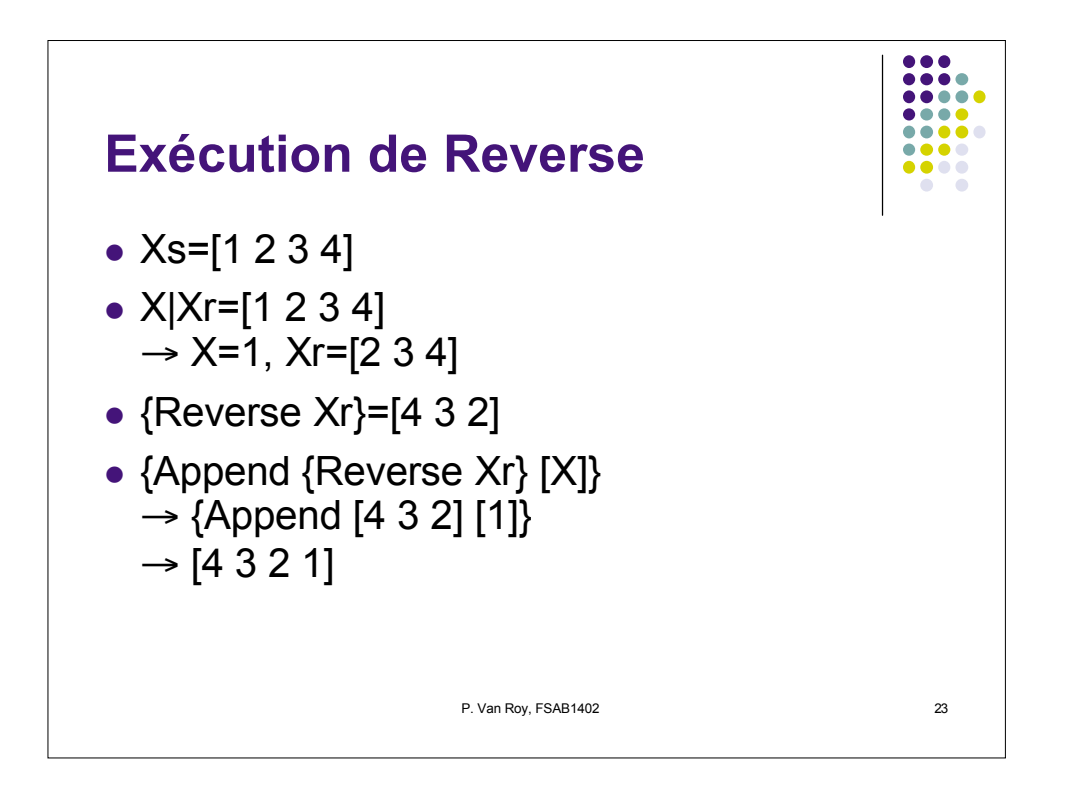

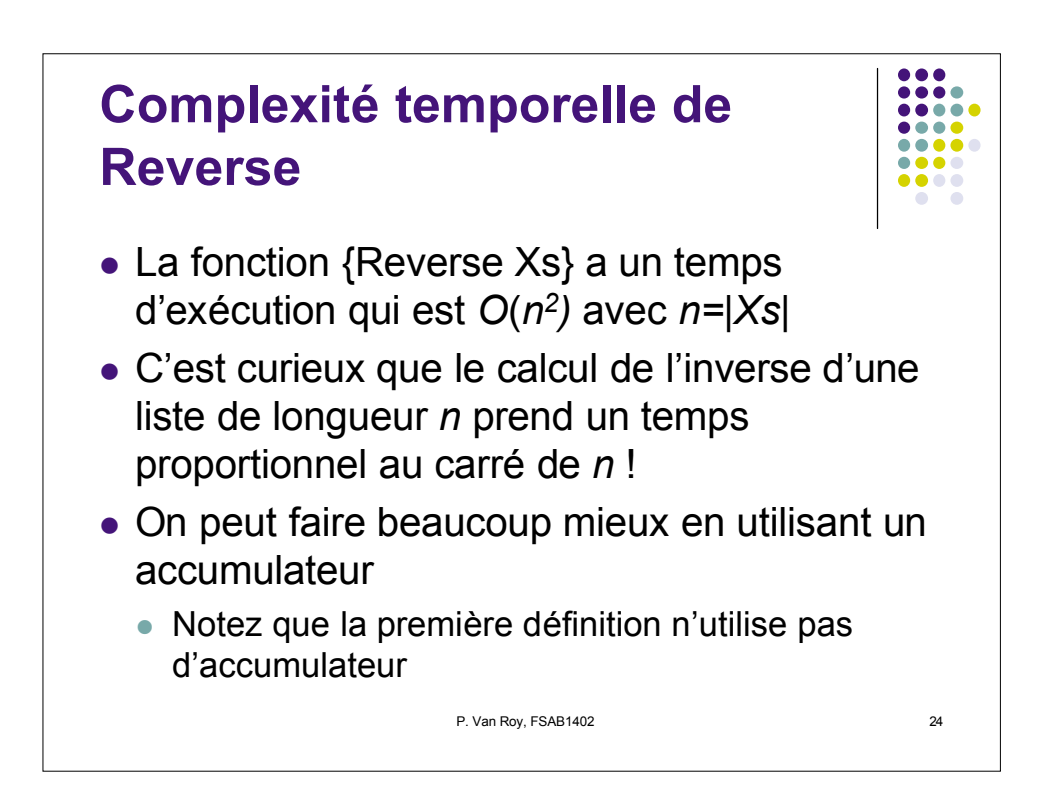

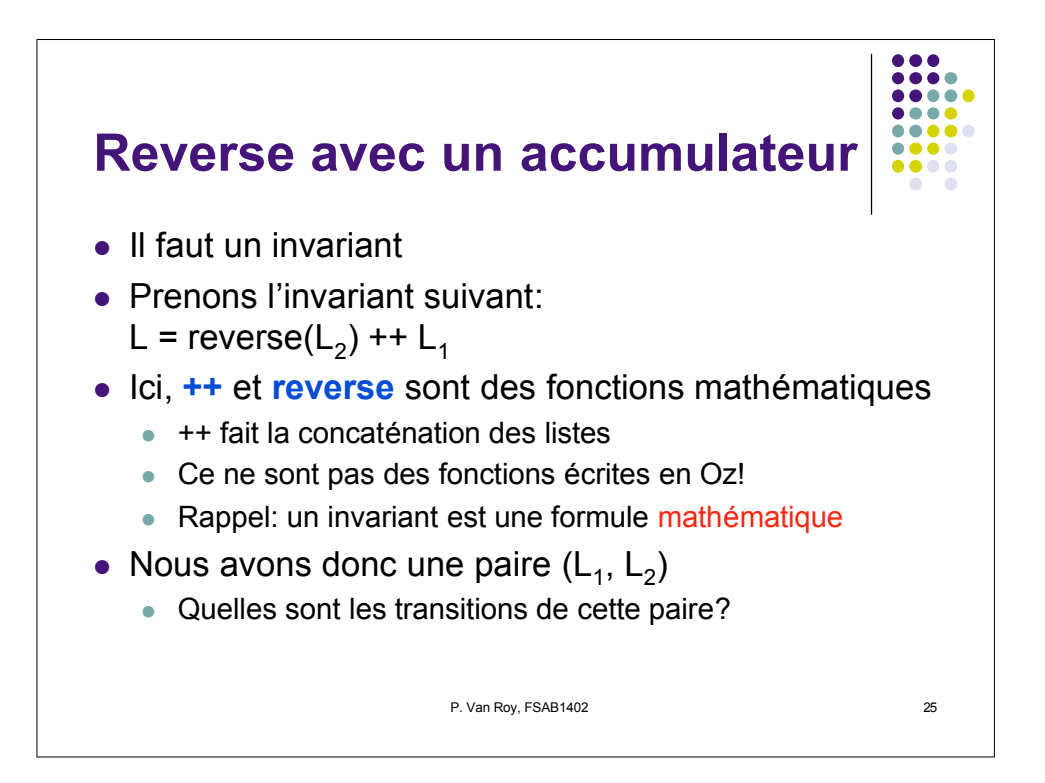

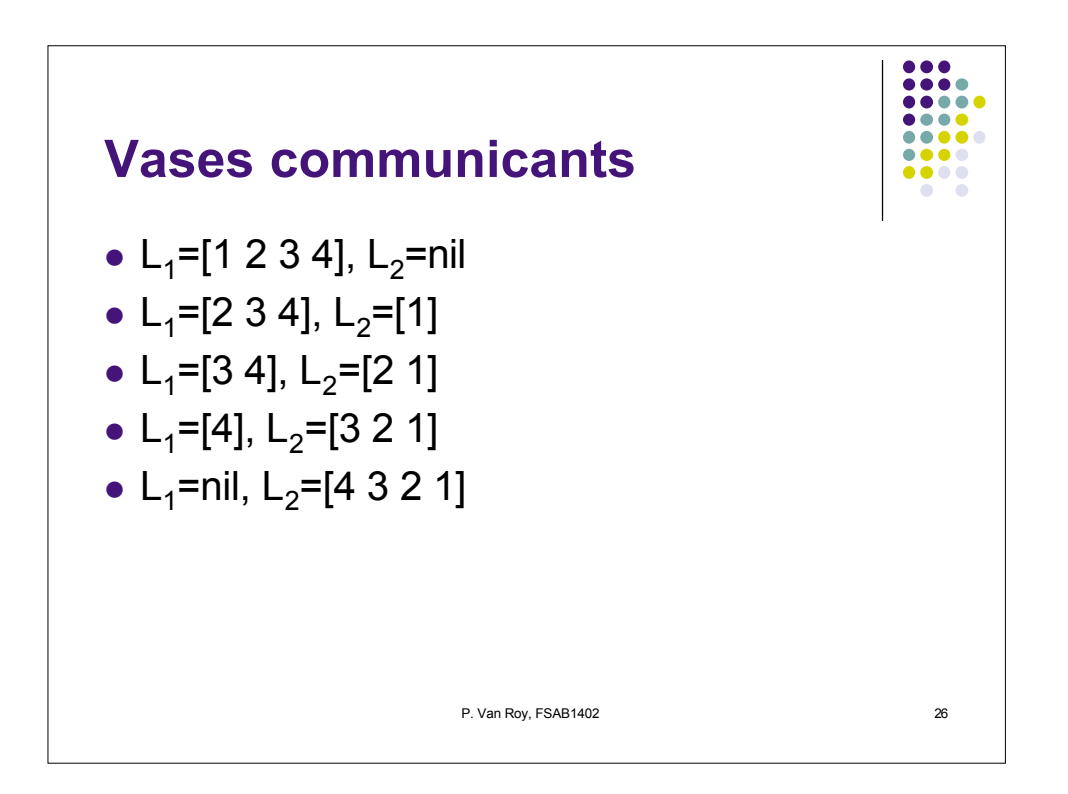

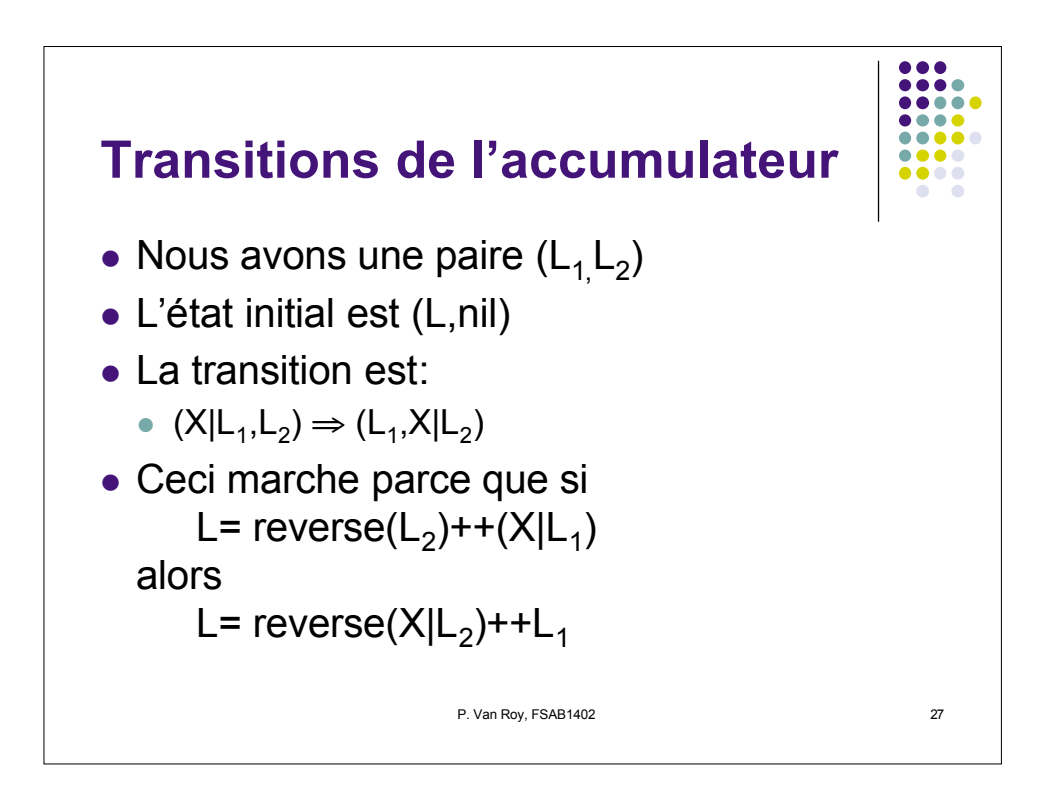

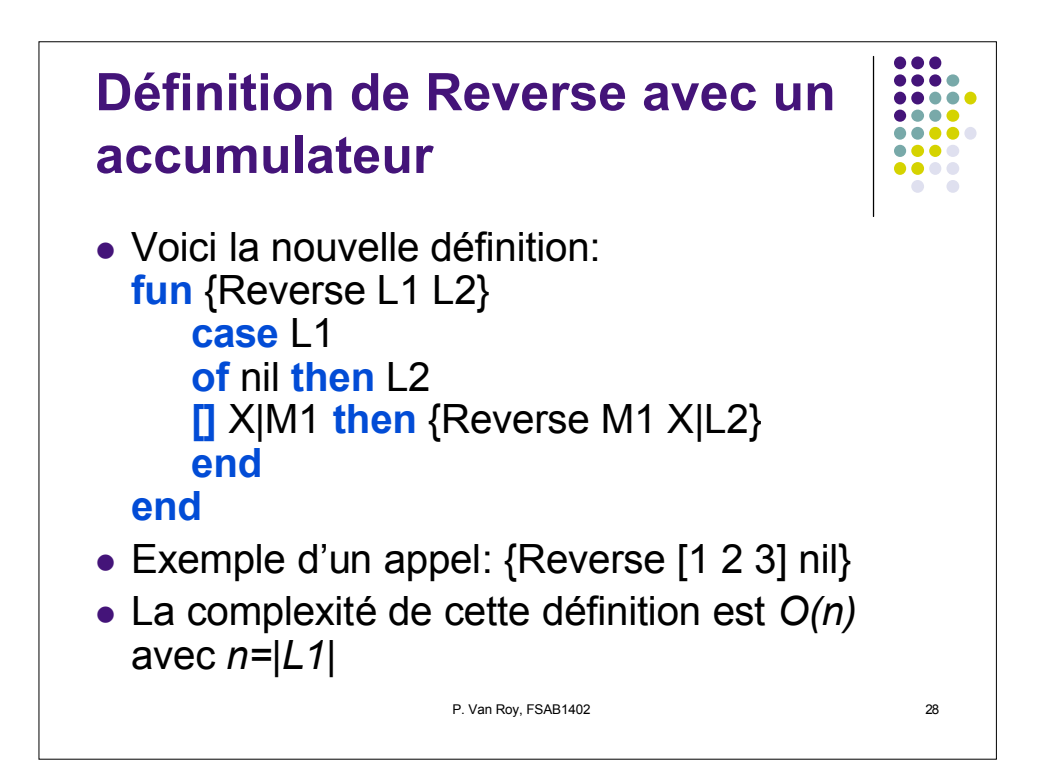

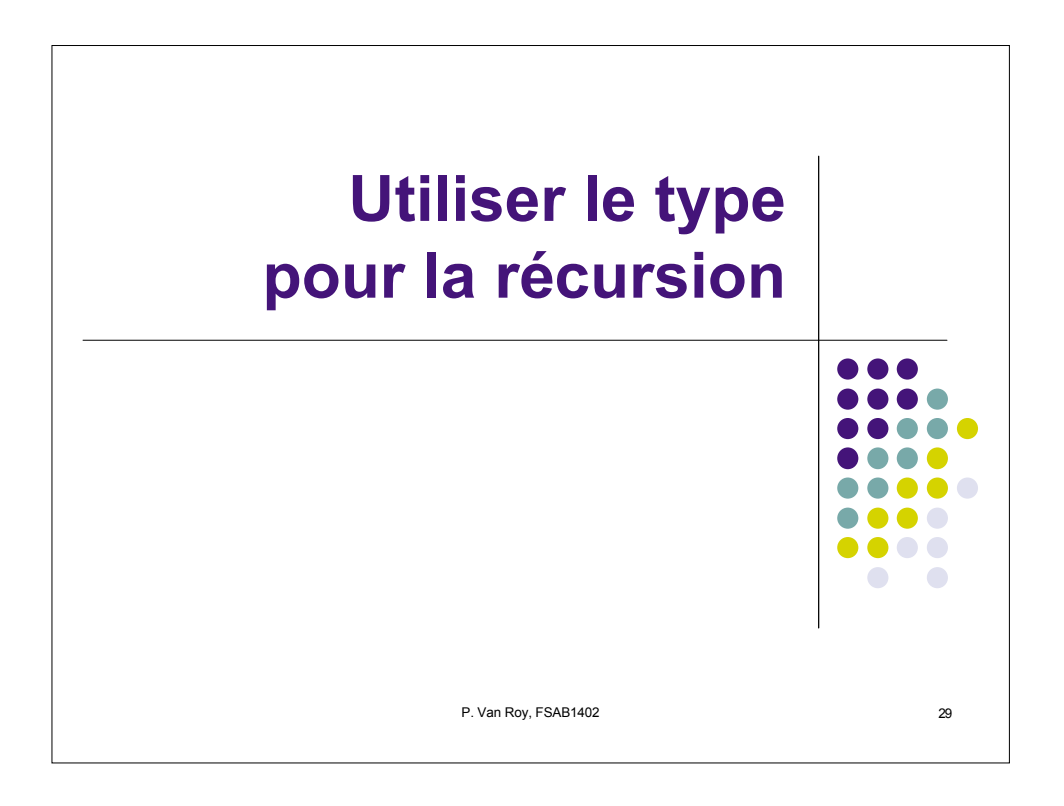

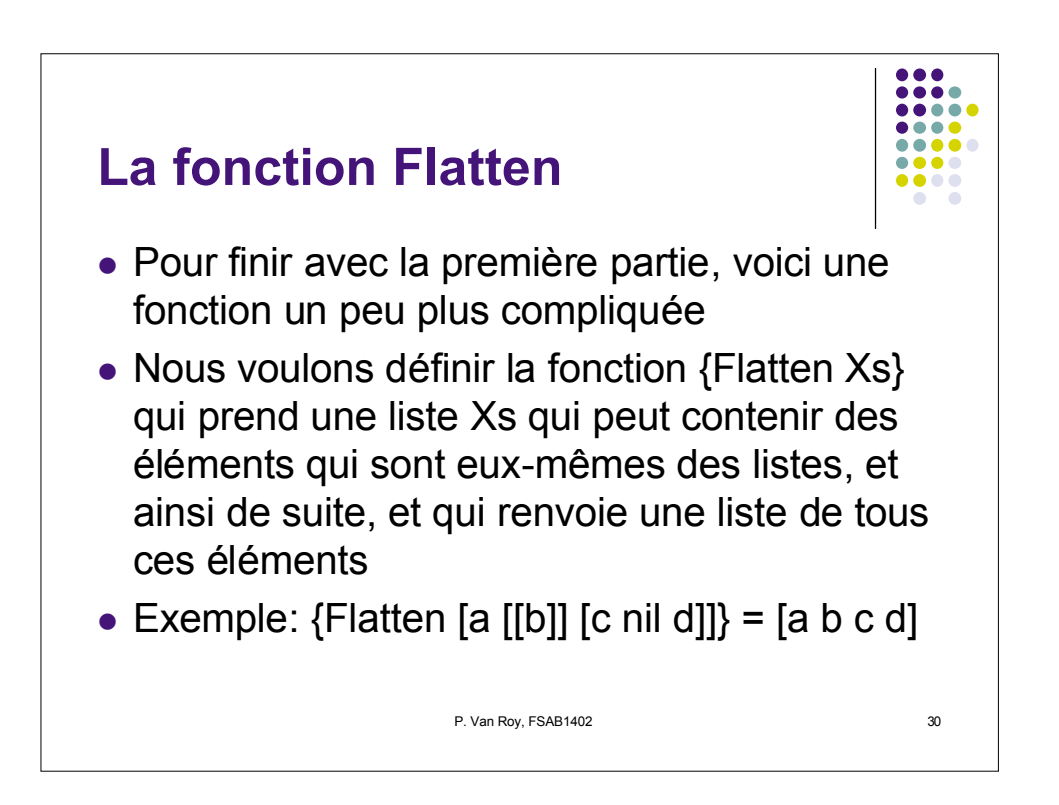

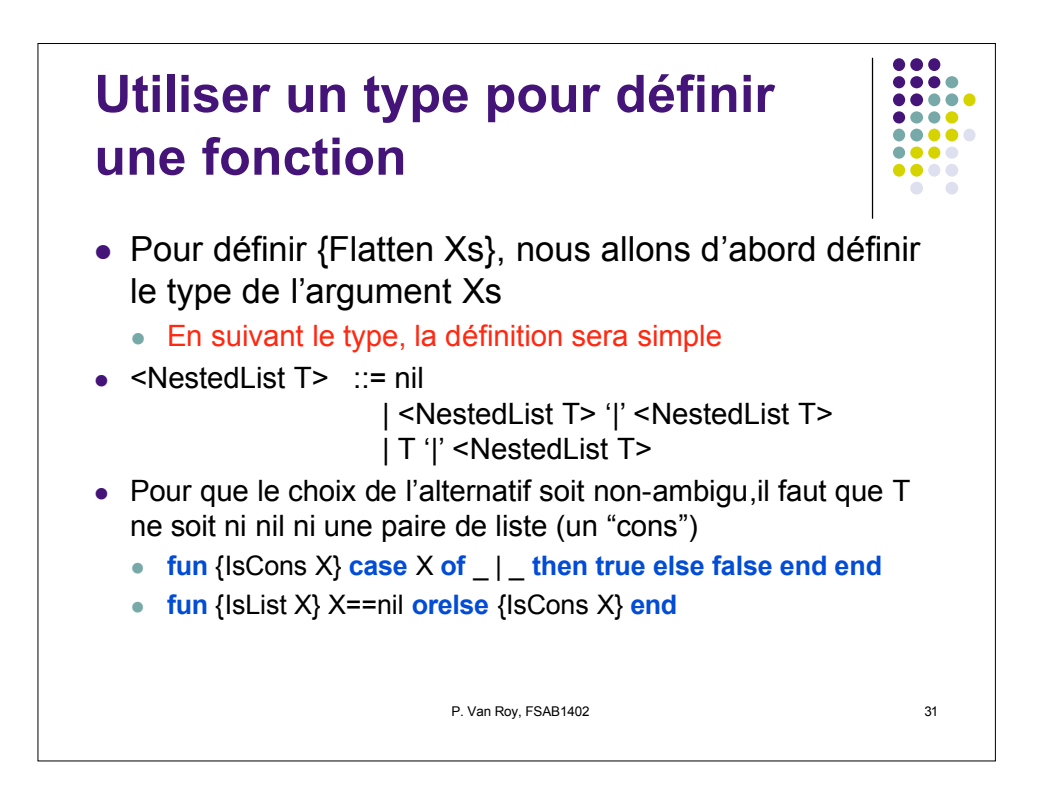

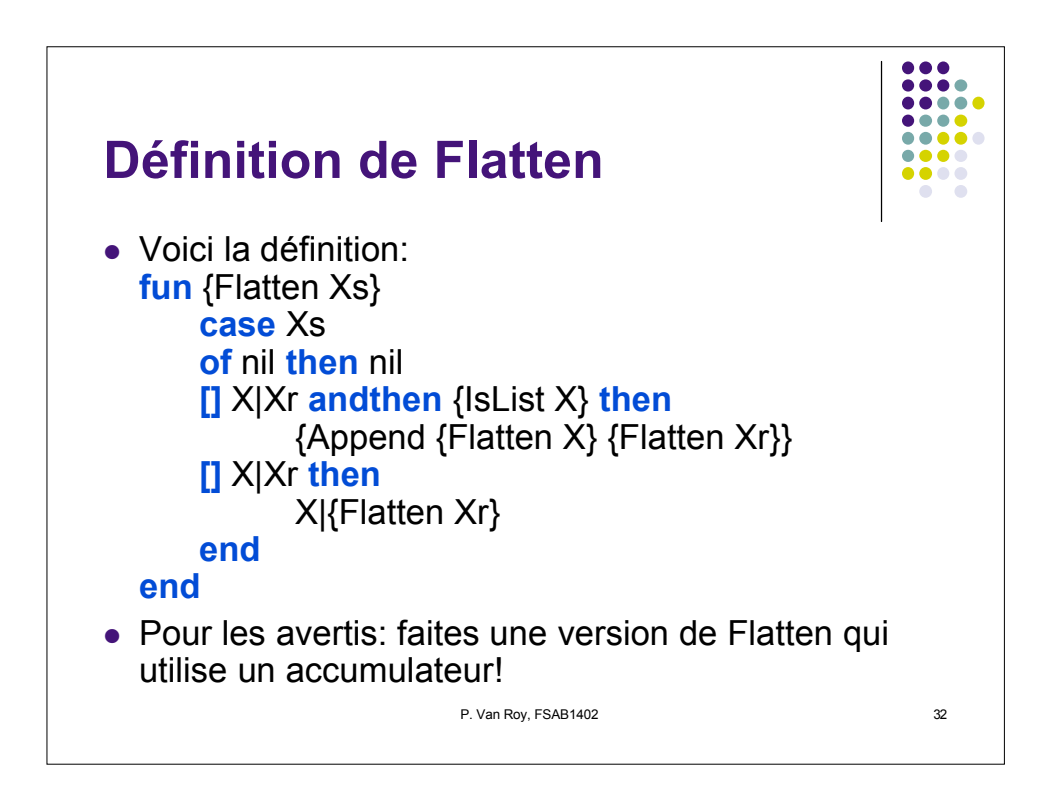

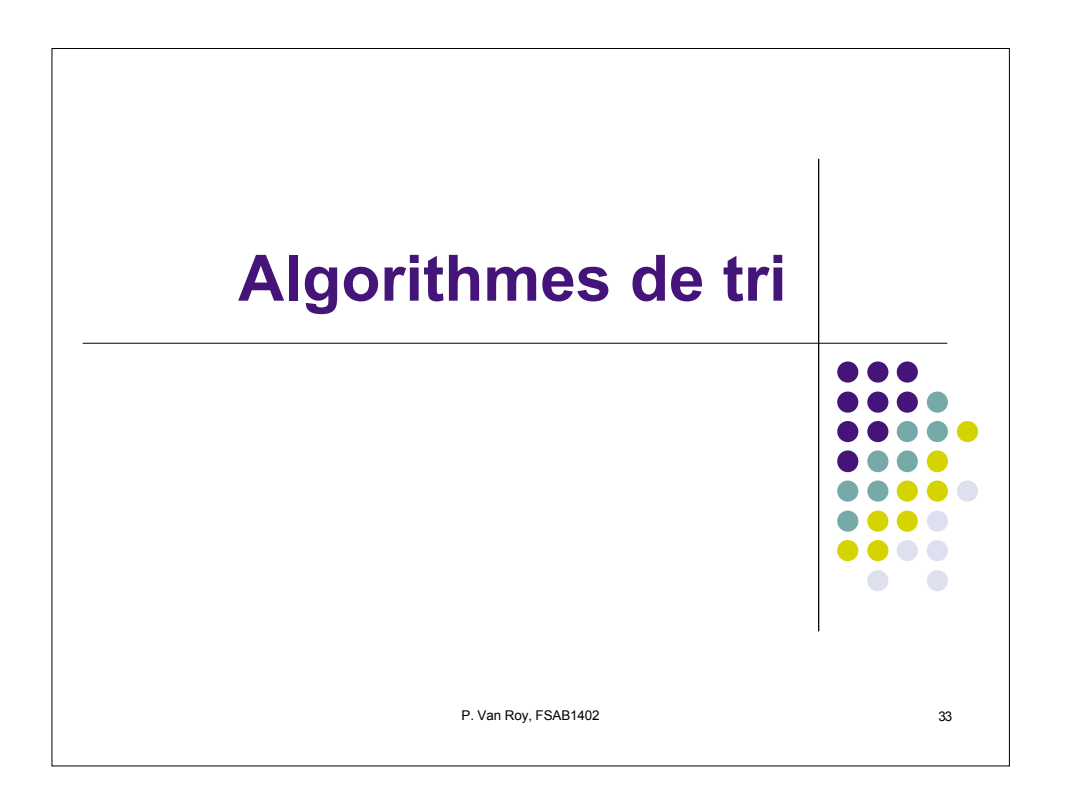

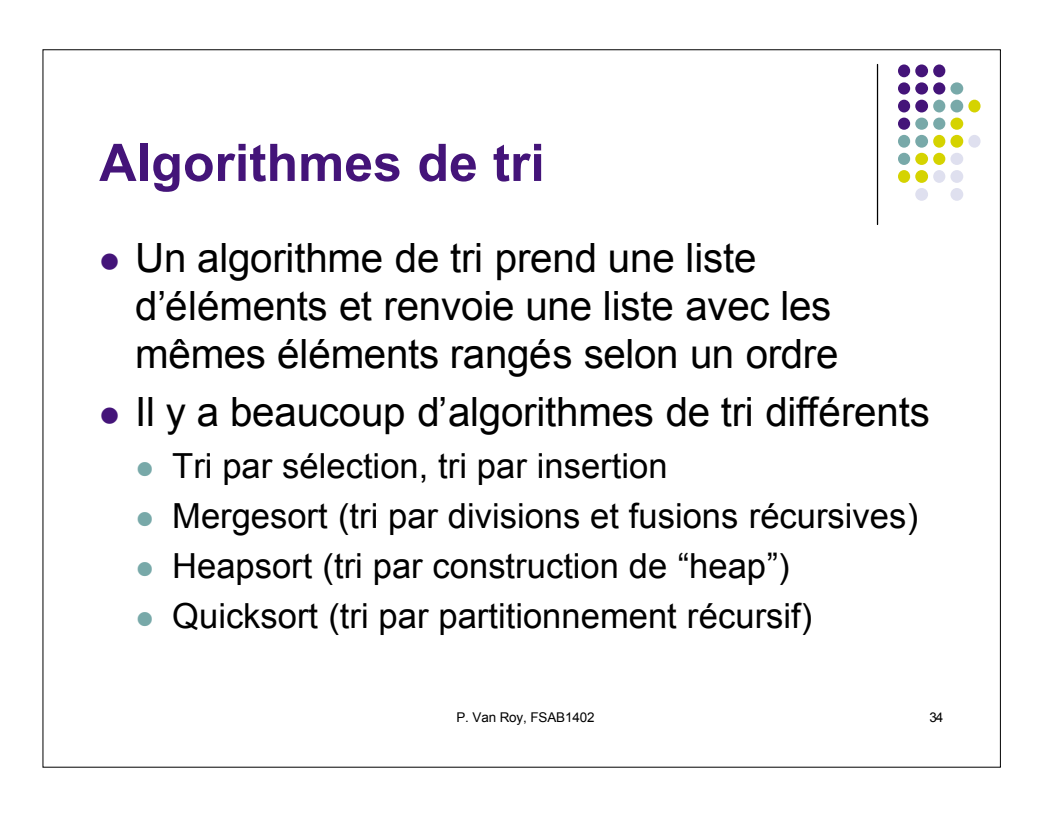

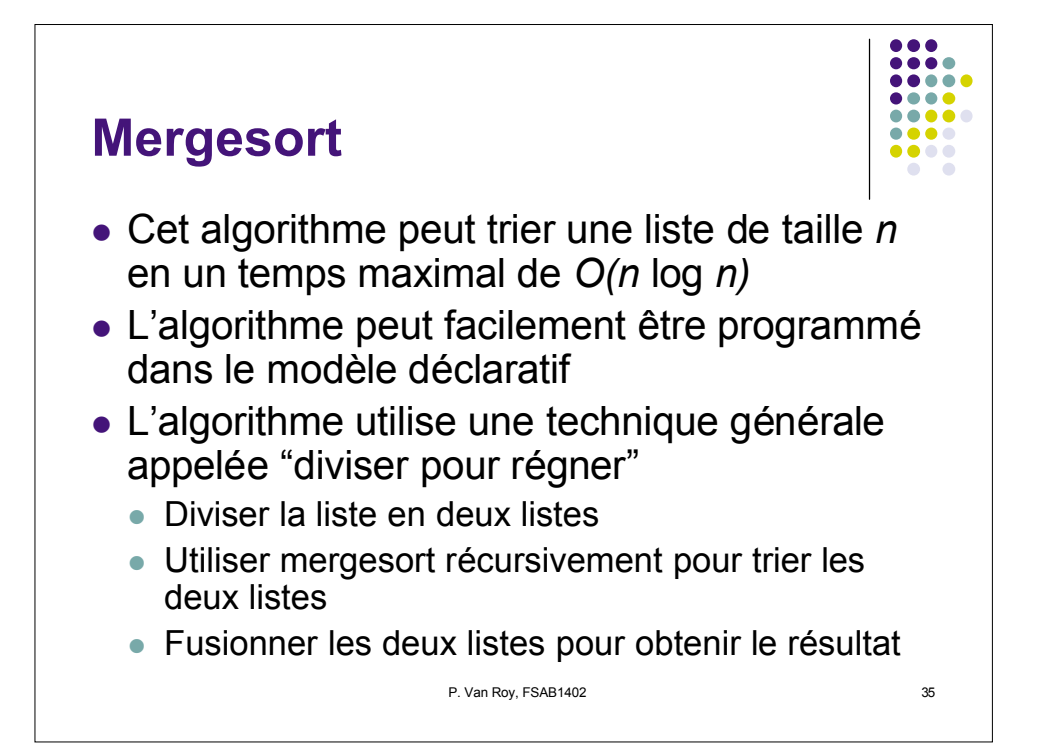

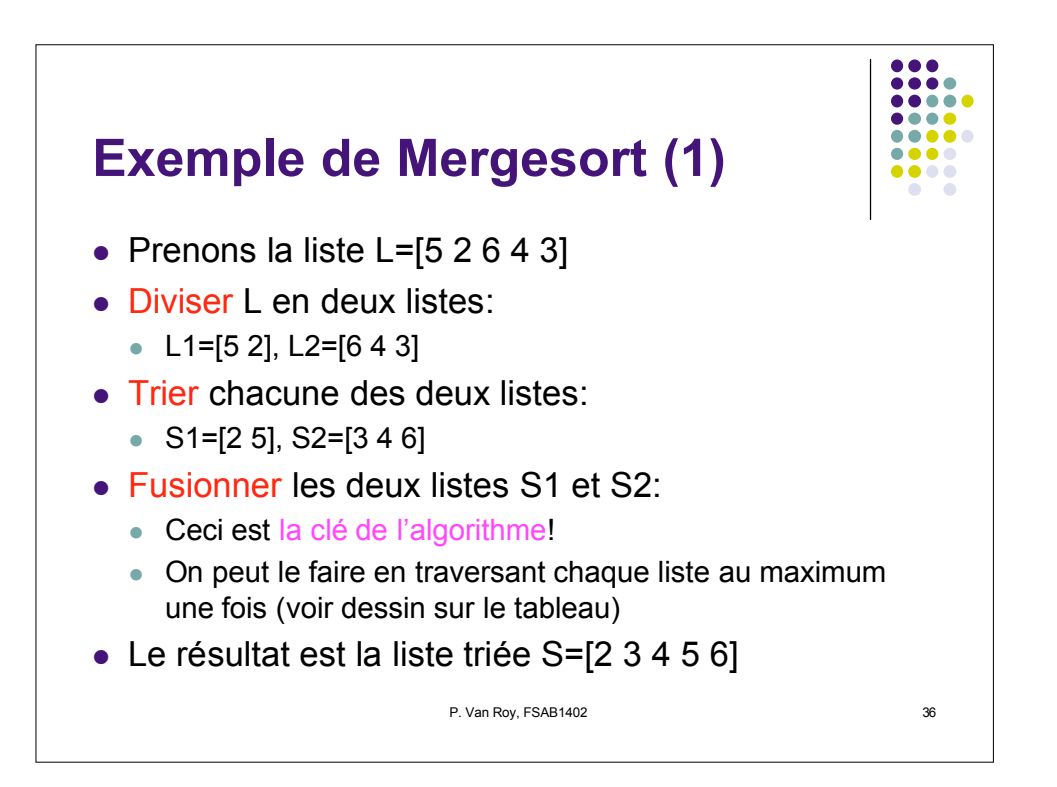

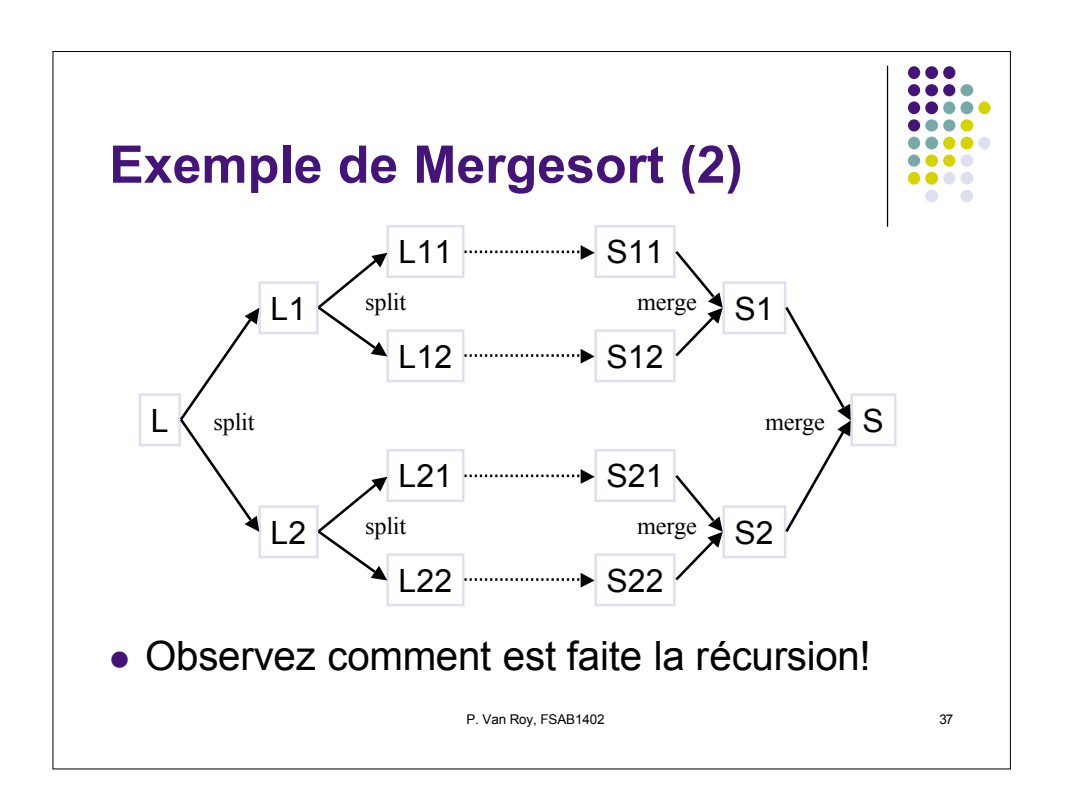

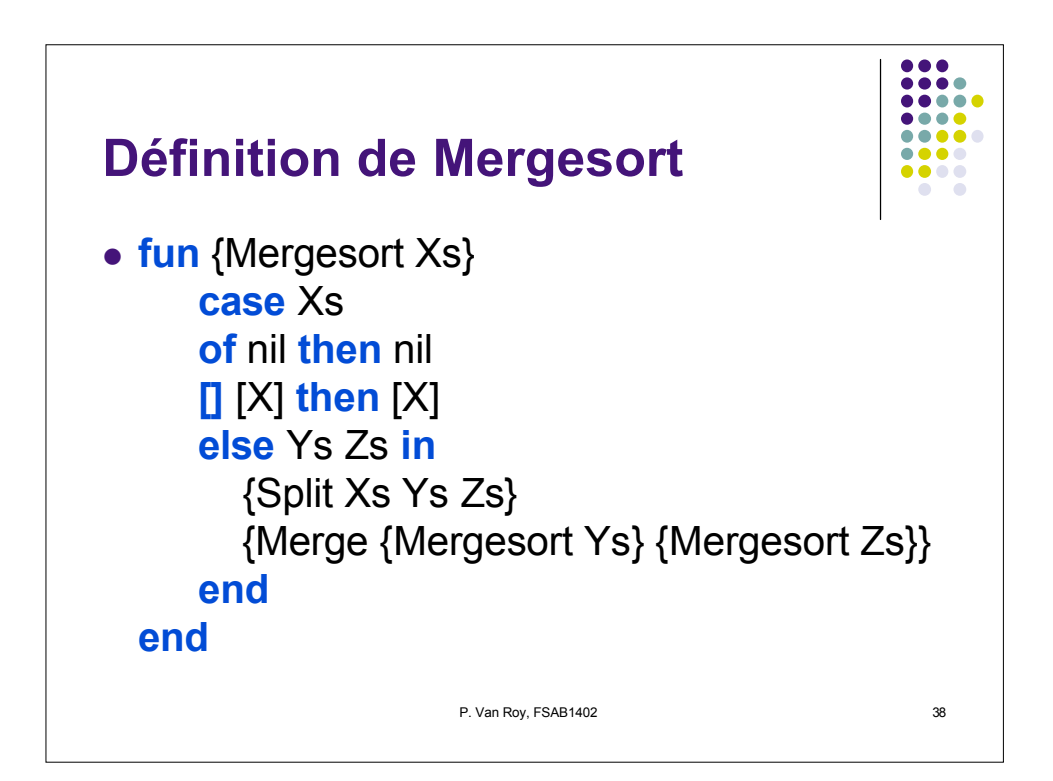

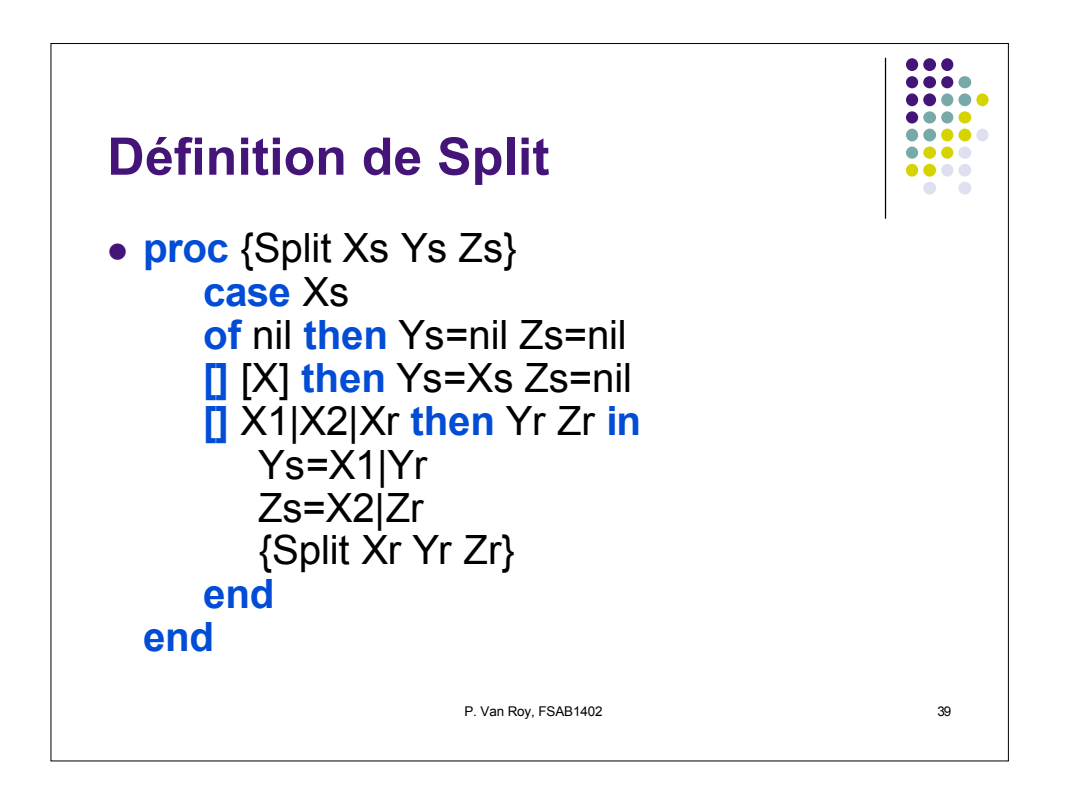

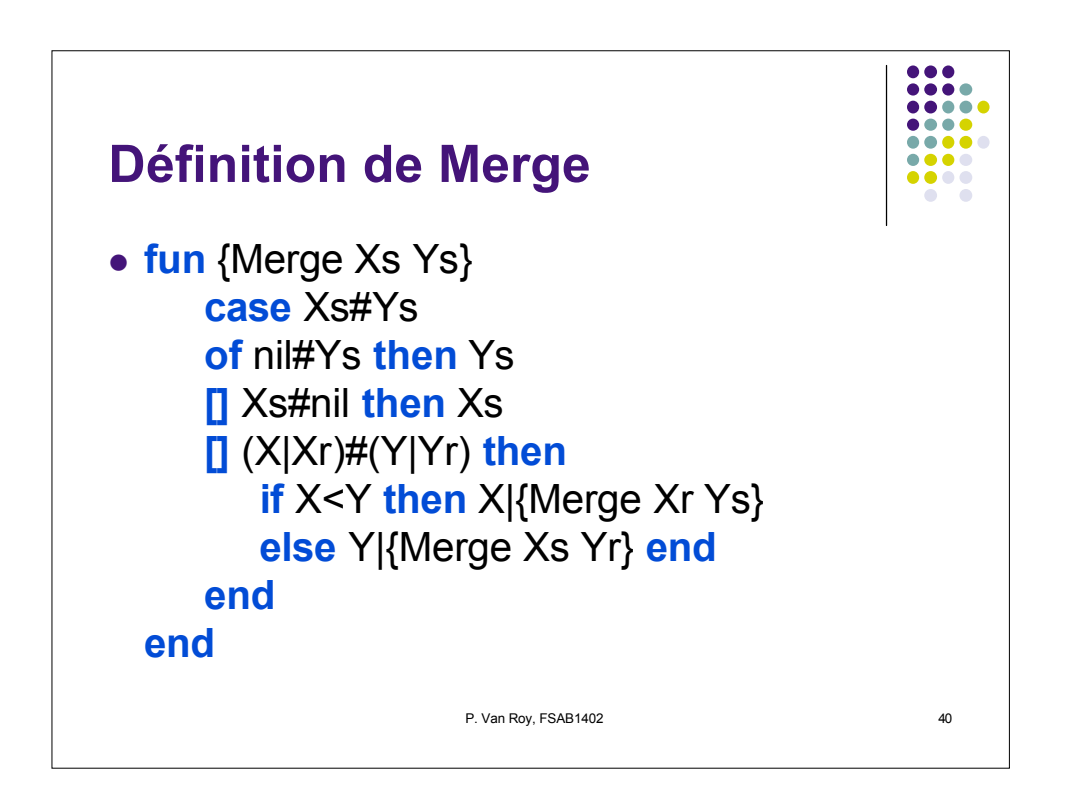

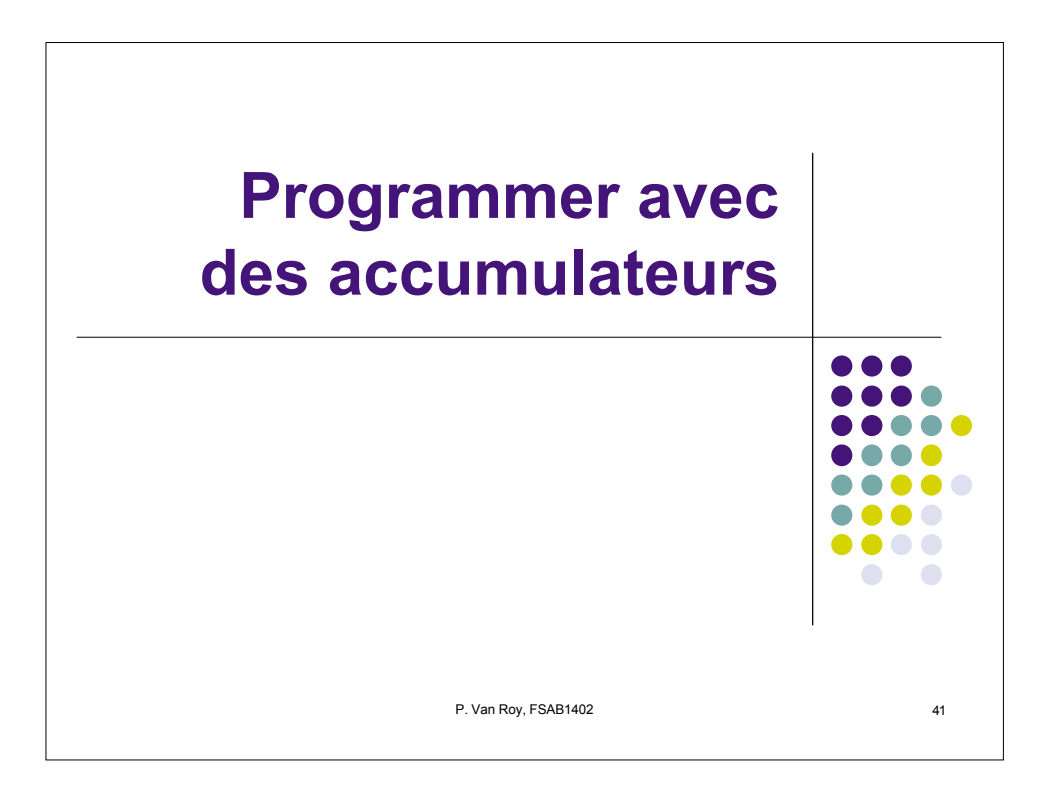

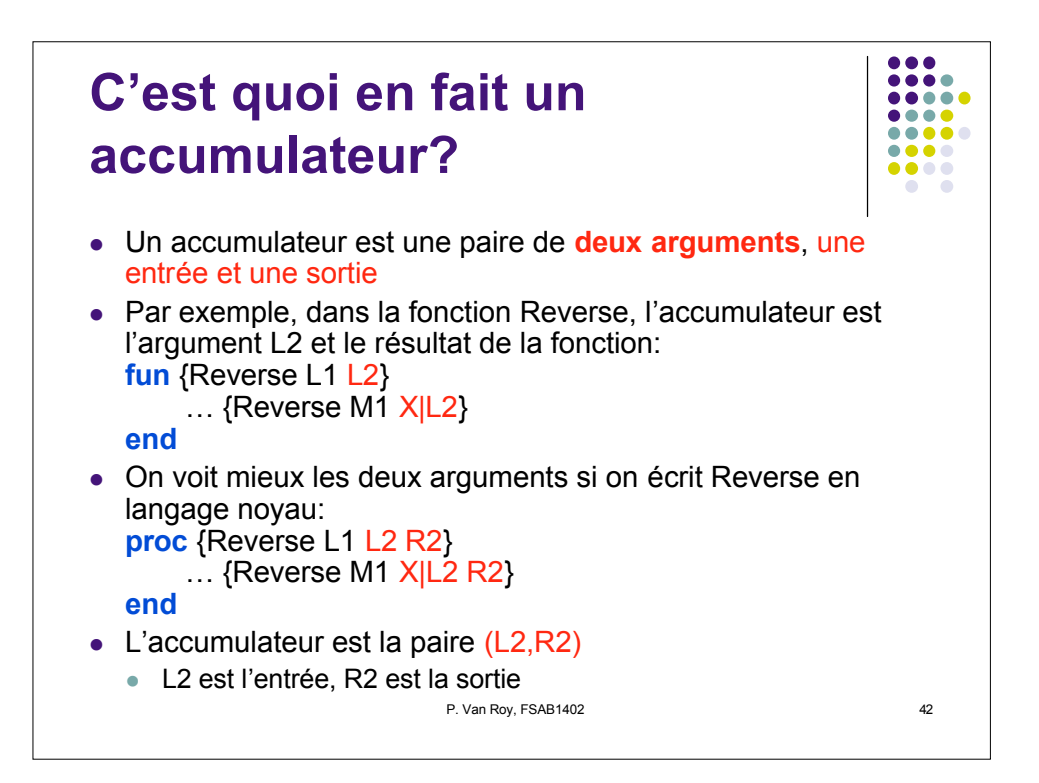

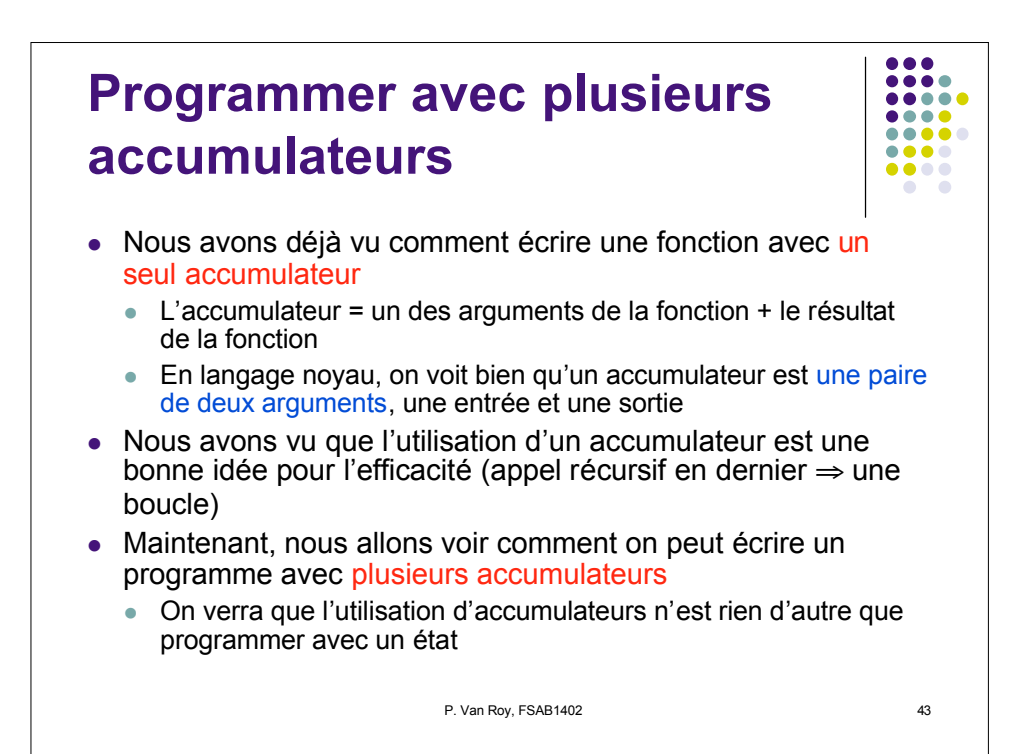

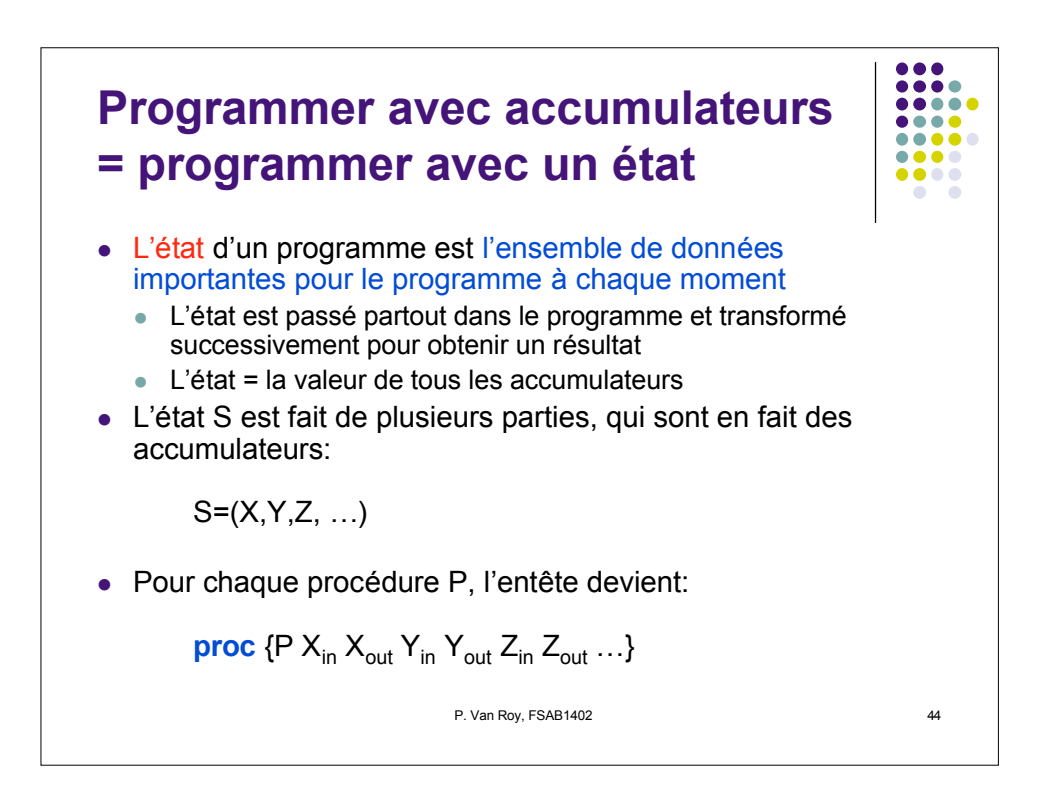

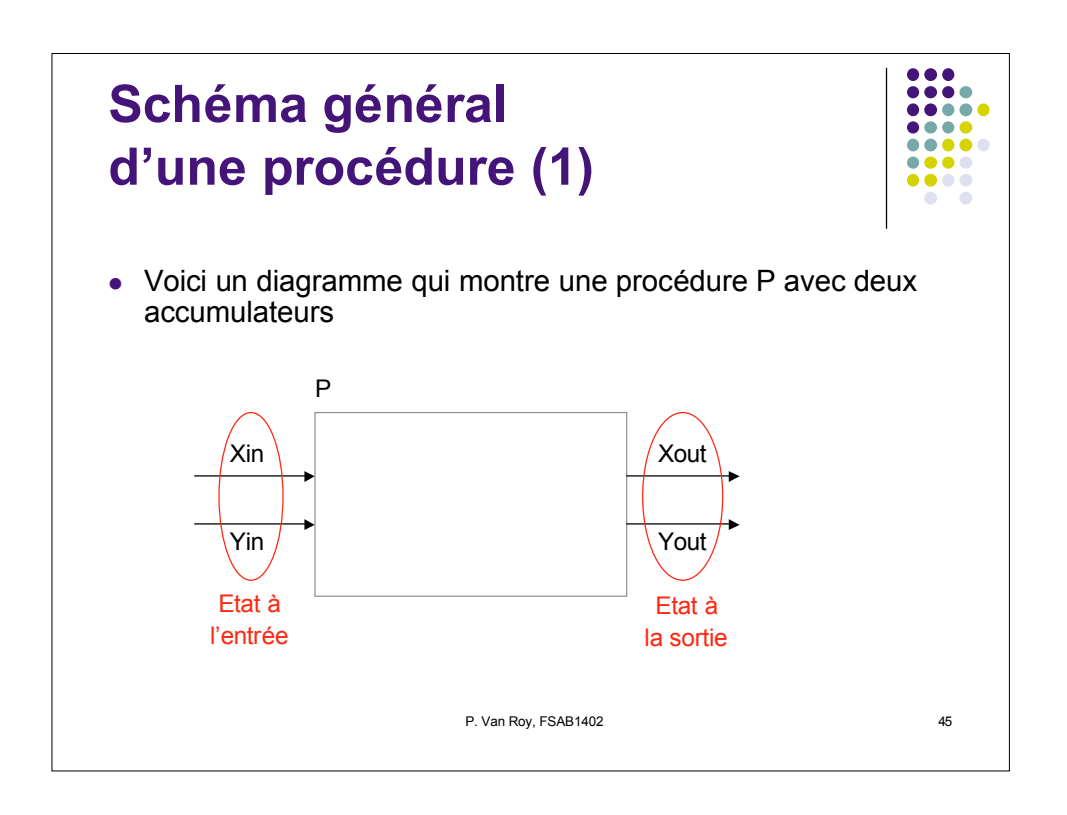

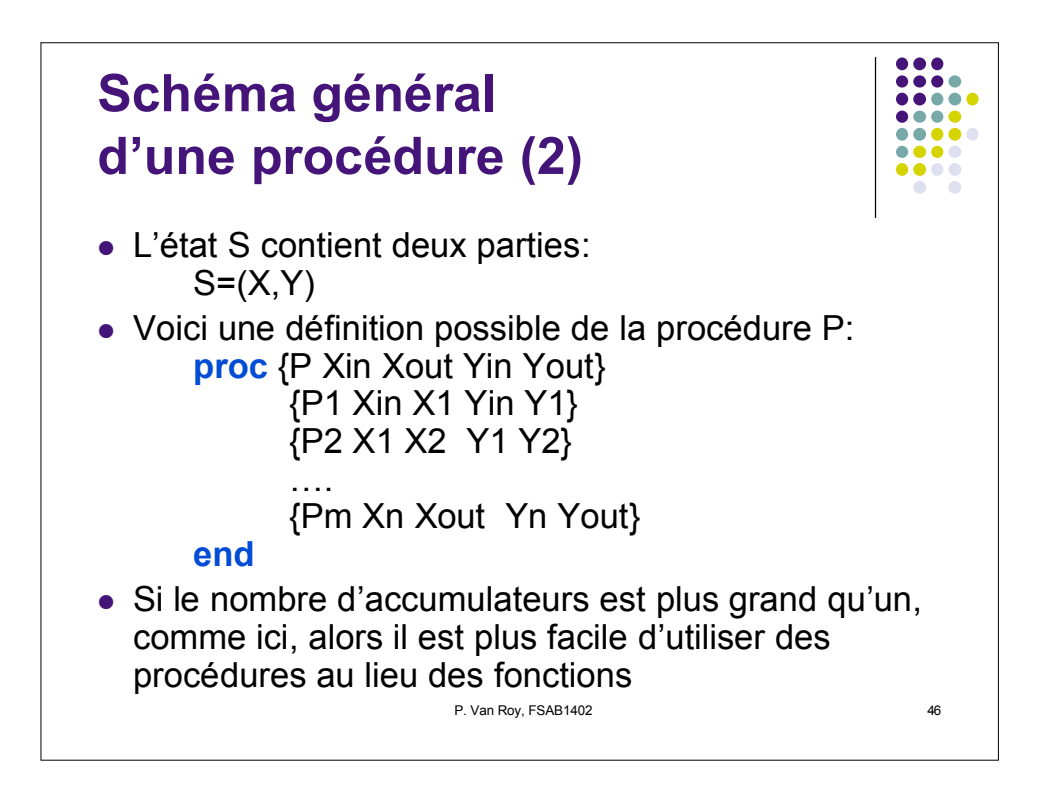

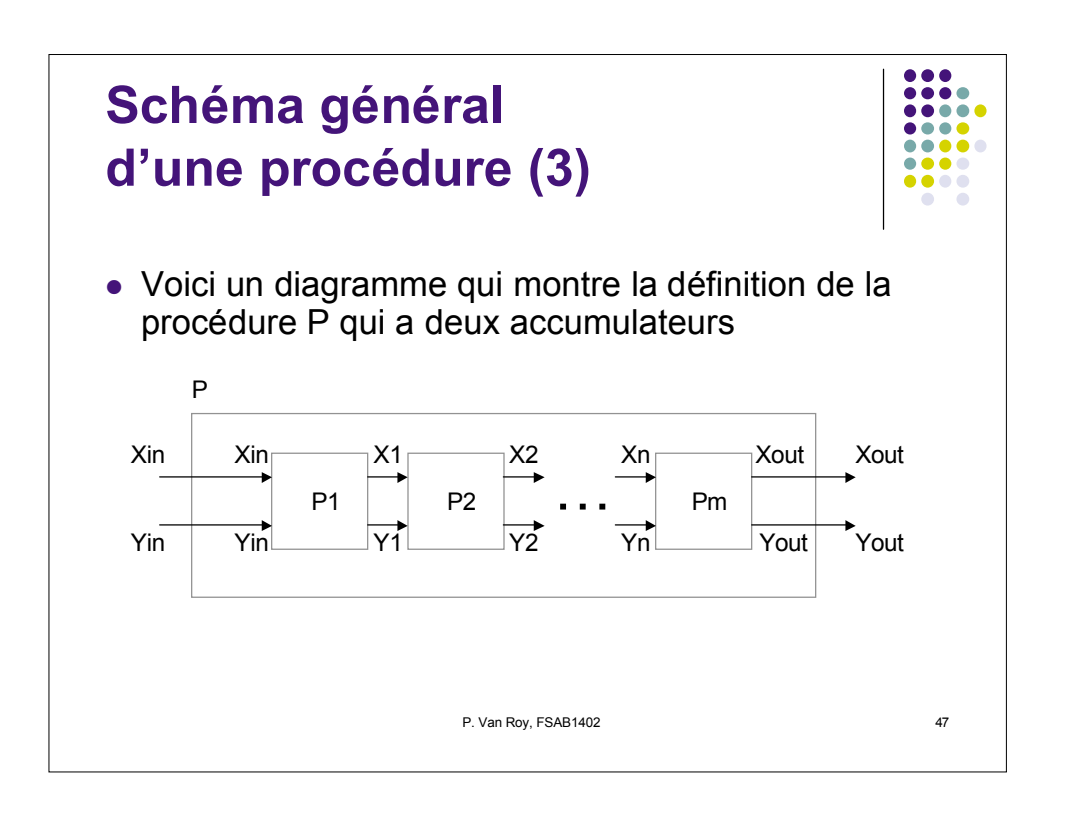

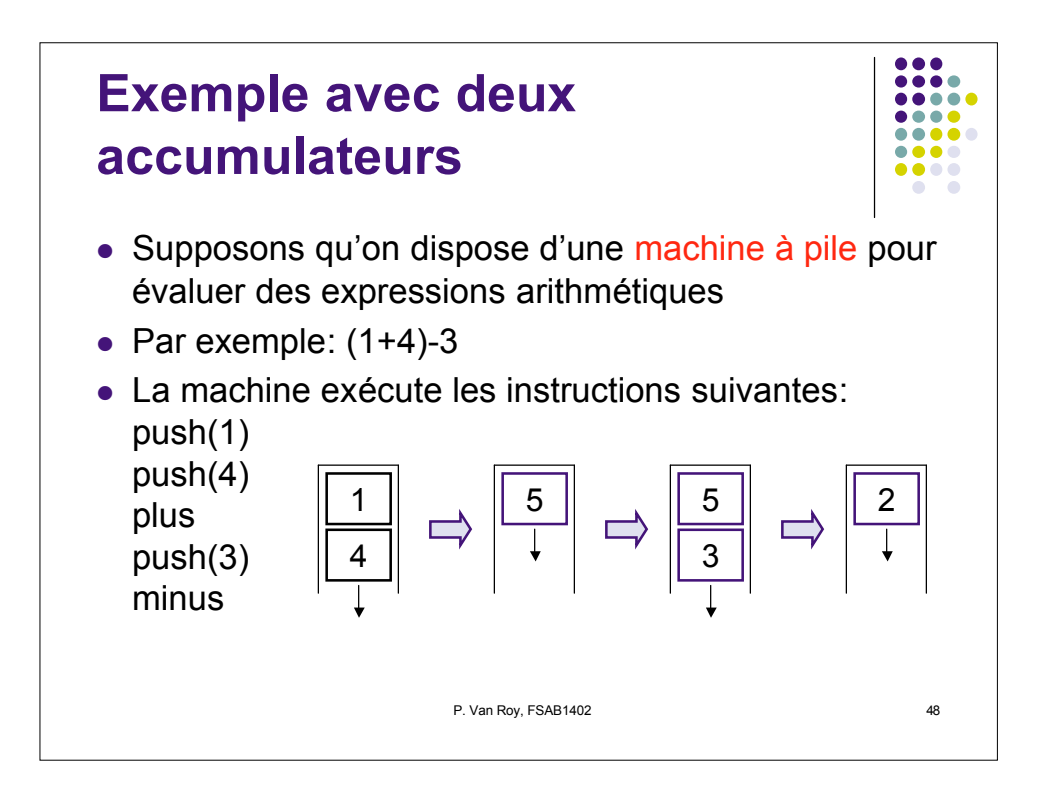

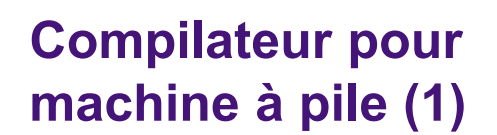

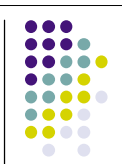

- Définissez une procédure qui prend une expression arithmétique, exprimée comme une structure de données, et qui fait deux choses: une liste d'instructions pour une machine à pile, et un compte du nombre d'instructions
	- L'expression (1+4)-3 est exprimée comme [[1 plus 4] minus 3]
- La procédure a l'entête suivante: proc {ExprCode Expr Cin Cout Nin Nout}
- $\bullet$  II y a deux accumulateurs, C et N:
	- Cin: liste d'instructions initiale
	- Cout: liste d'instructions finale
	- Nin: compte d'instructions initial
	- Nout: compte d'instructions final

P. Van Roy, FSAB1402 49

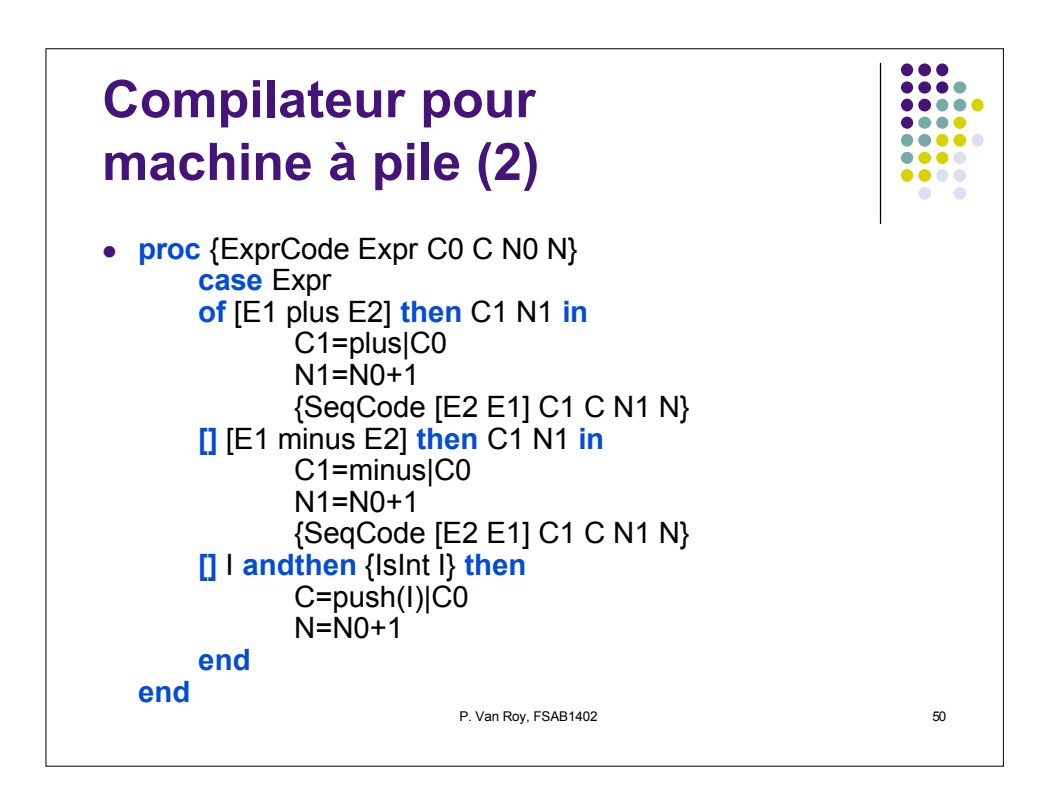

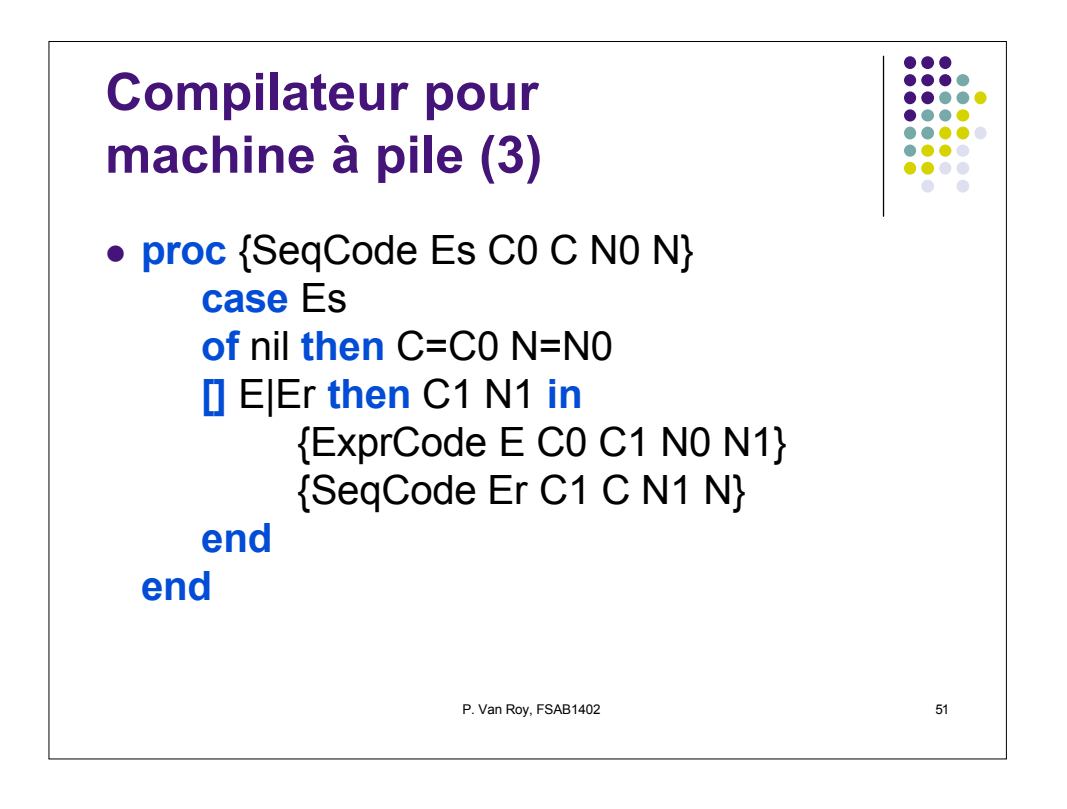

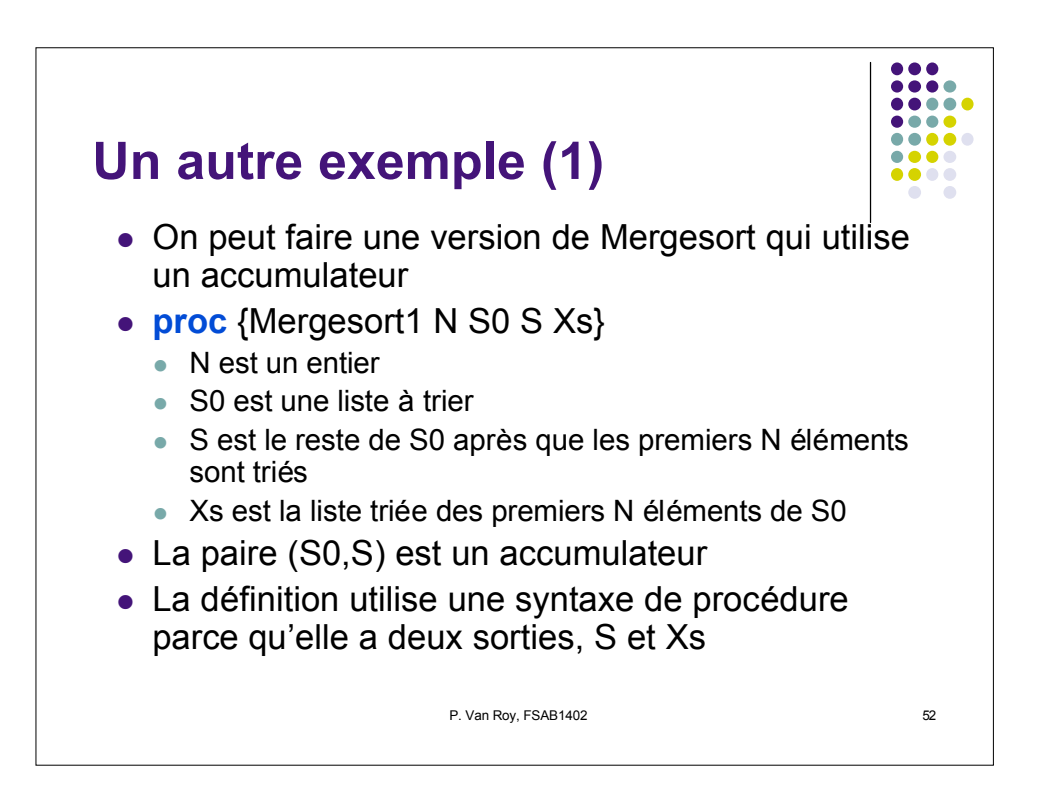

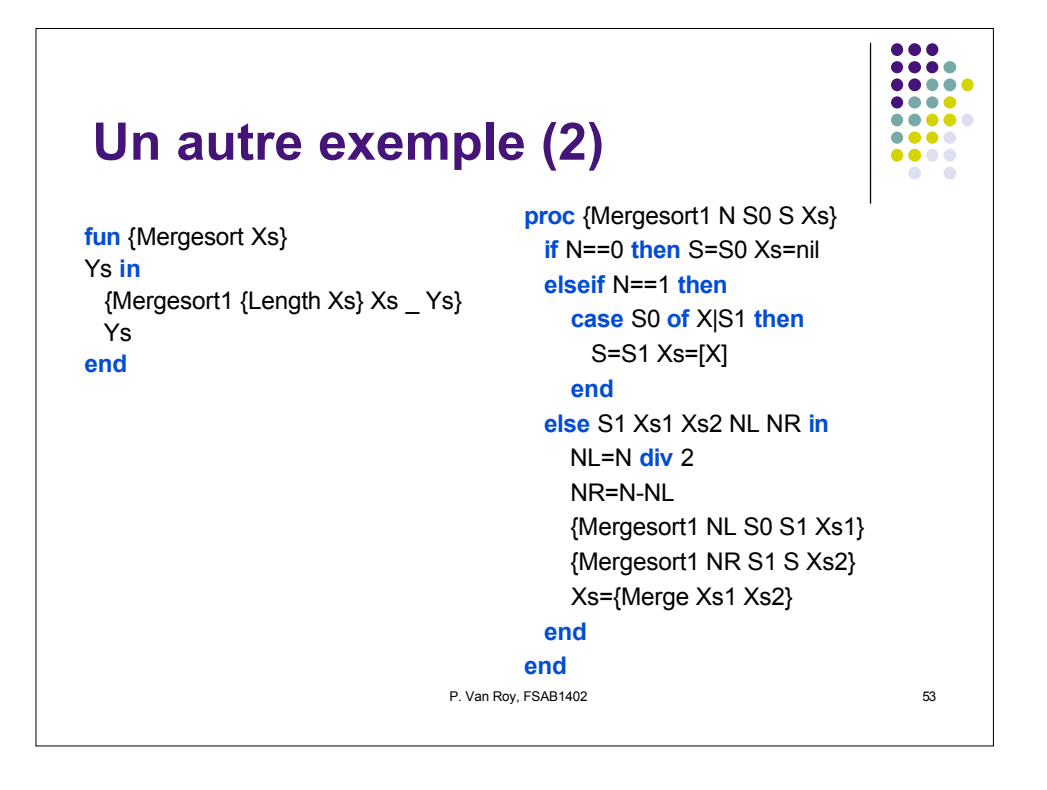

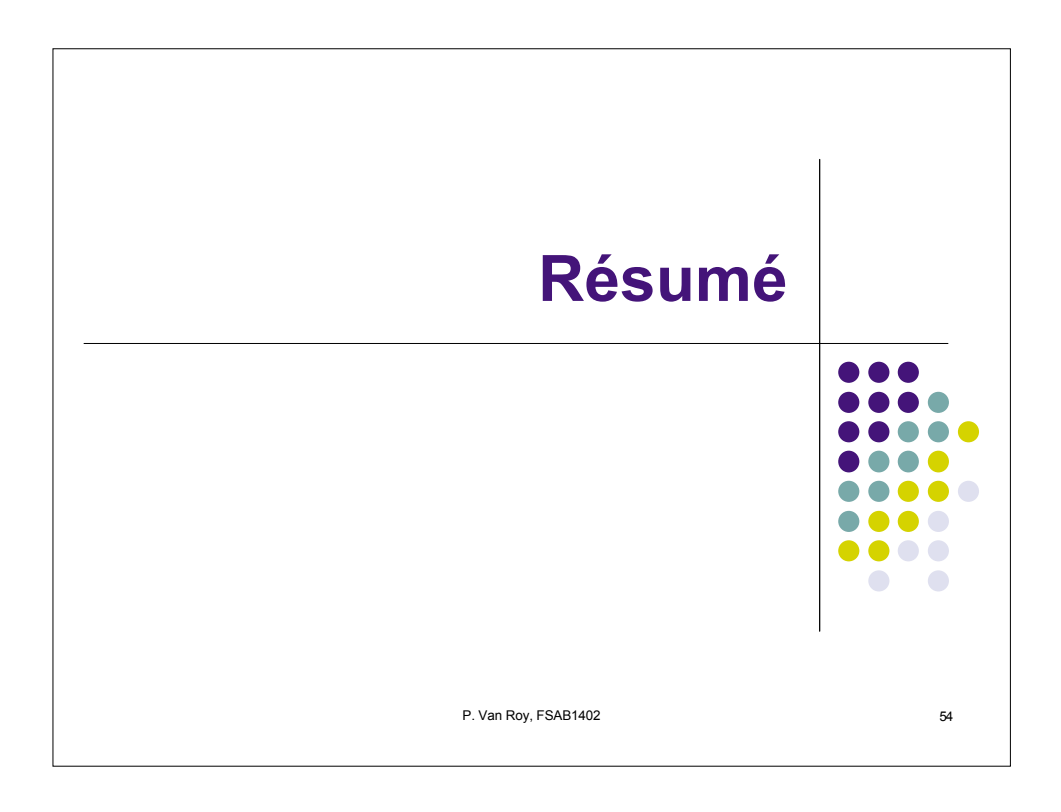

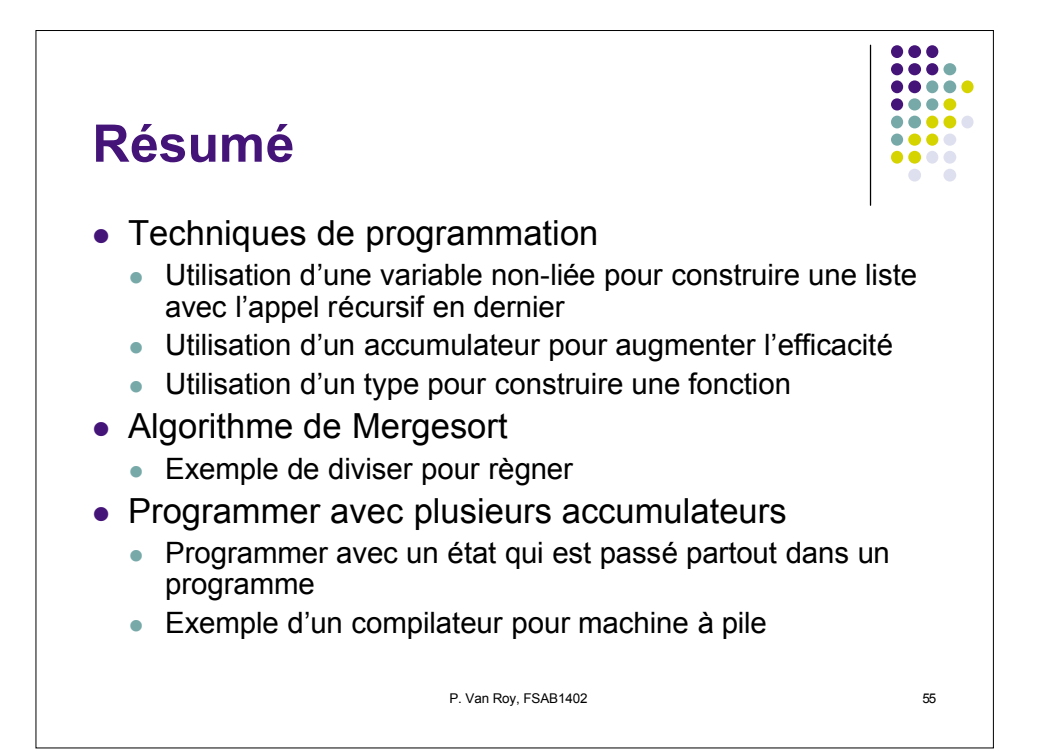